#### **"Proyectos en el ITM"**

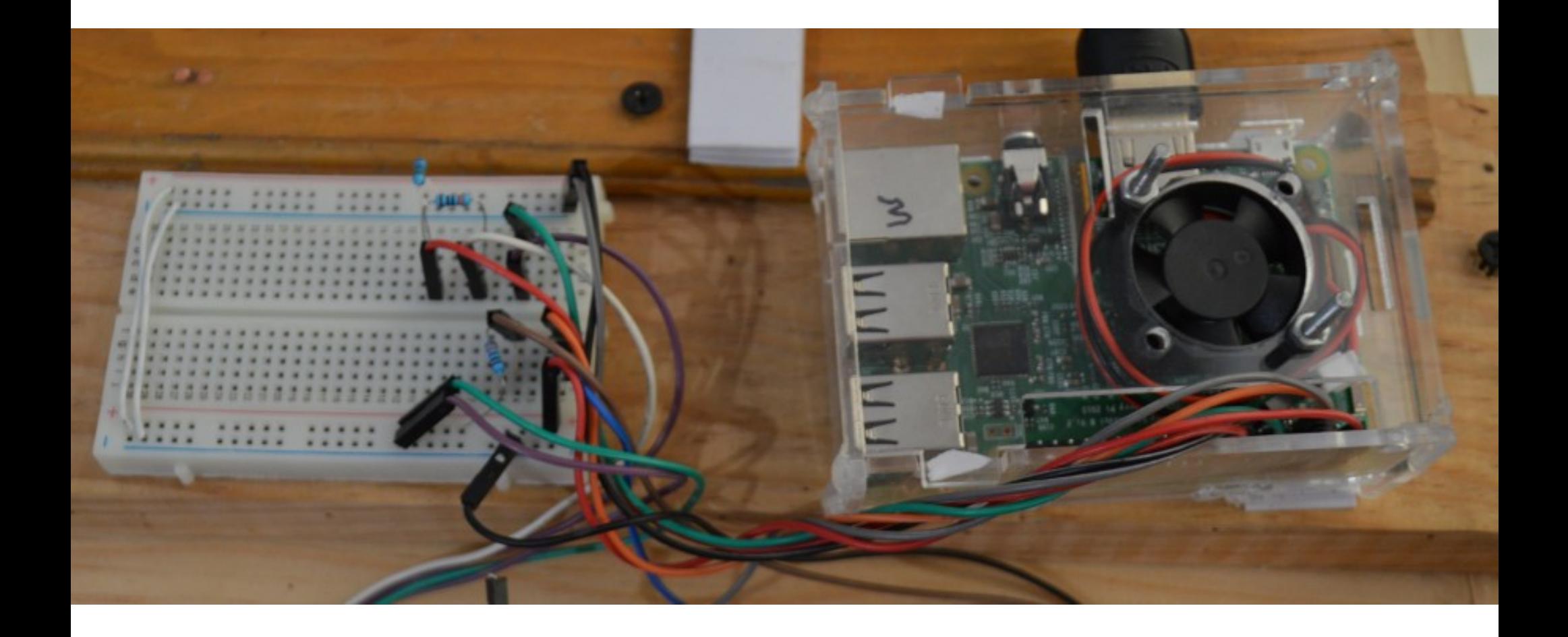

#### Rogelio Ferreira Escutia

# Cómputo Paralelo y Distribuido

# Cómputo Paralelo

#### **Construcción de un Cluster con 3 Raspberrys:**

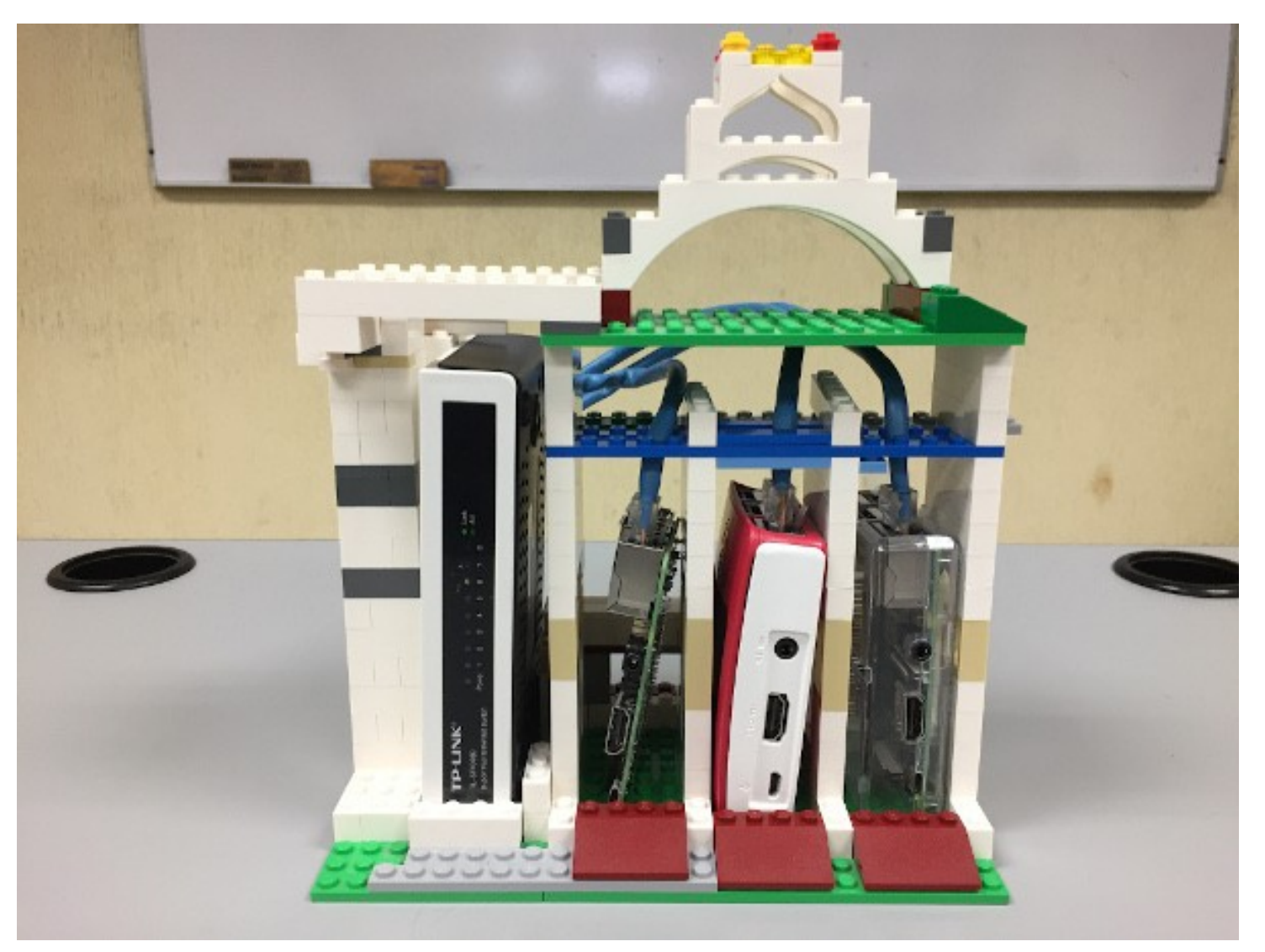

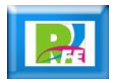

**Legos, Raspberry y Switch:**

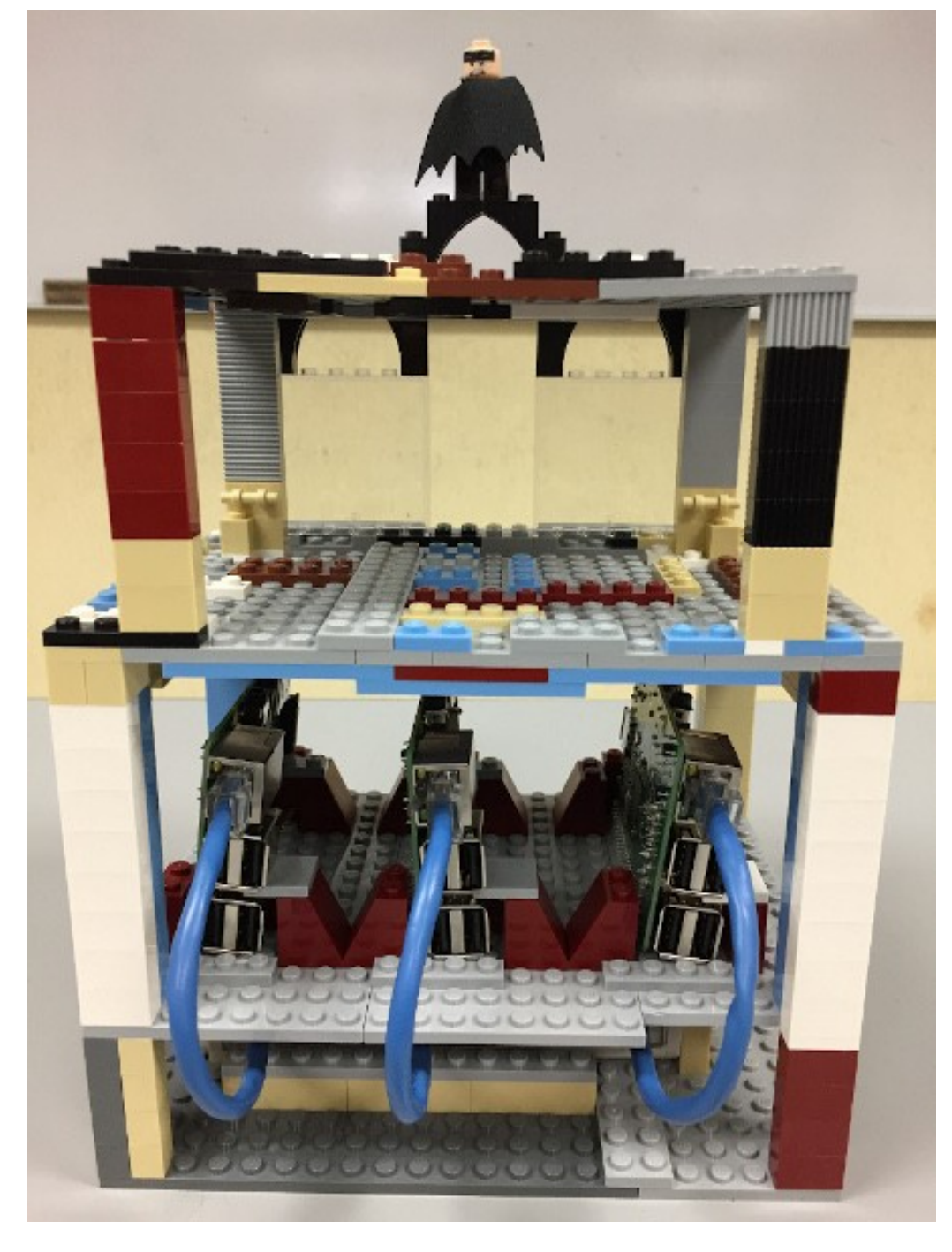

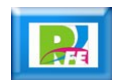

#### **Legos, Raspberry y Switch:**

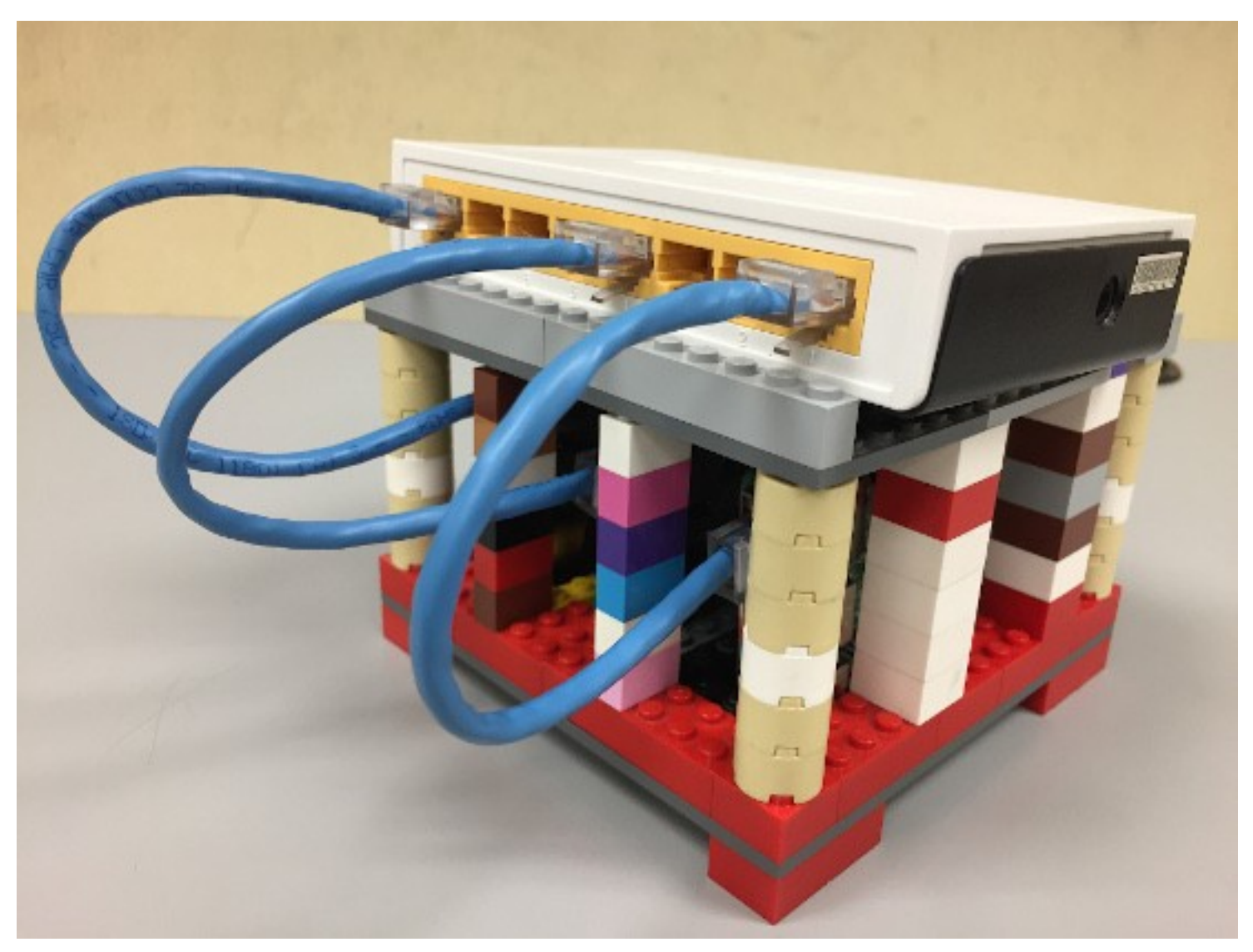

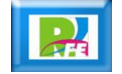

#### **Legos, Raspberry y Switch:**

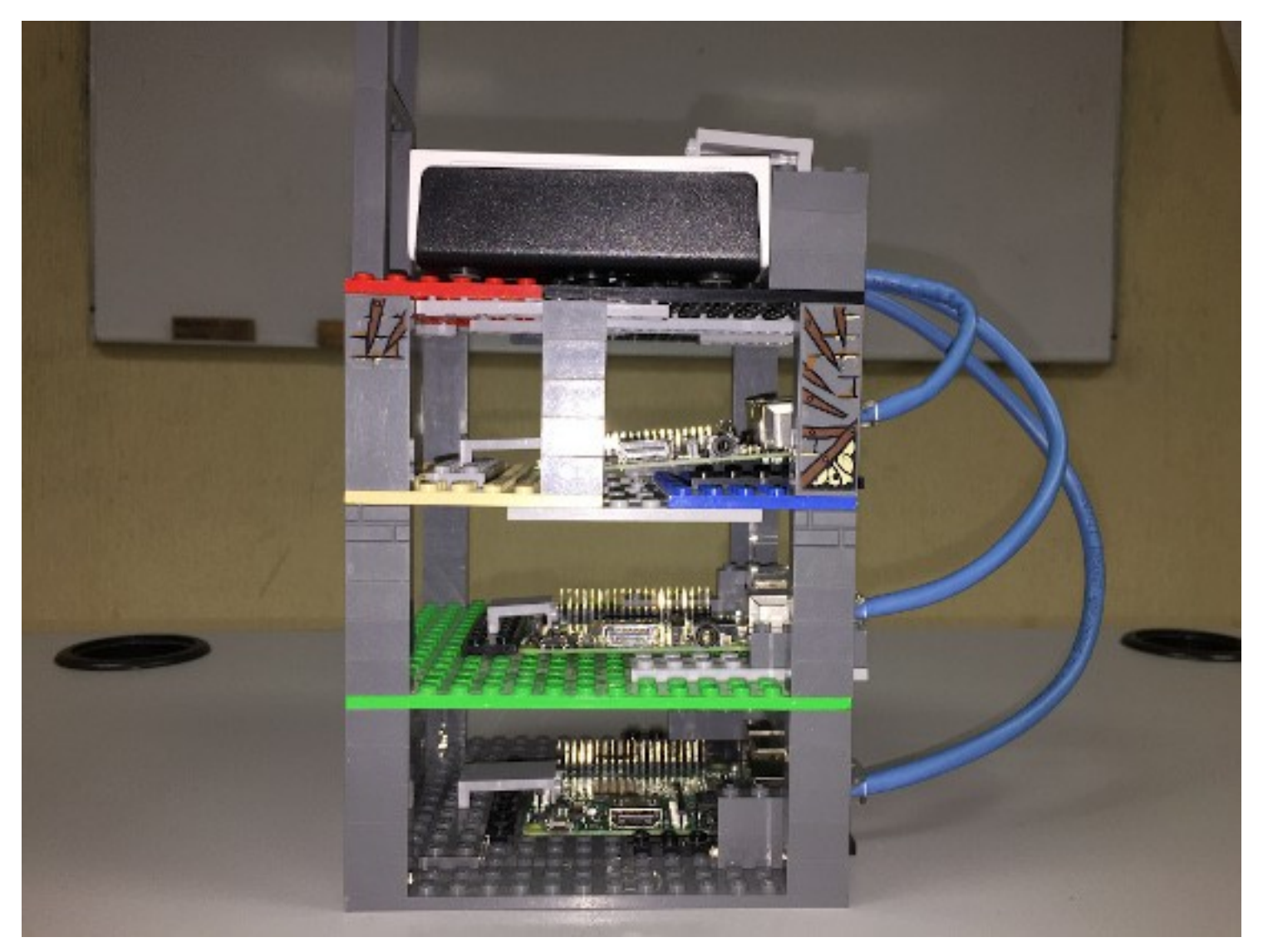

Proyecto realizado por Antonio, Juan Luis, Misael y Oswaldo durante el Curso de "Internet de las Cosas", junio 2018

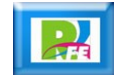

#### **Legos, Raspberry y Switch:**

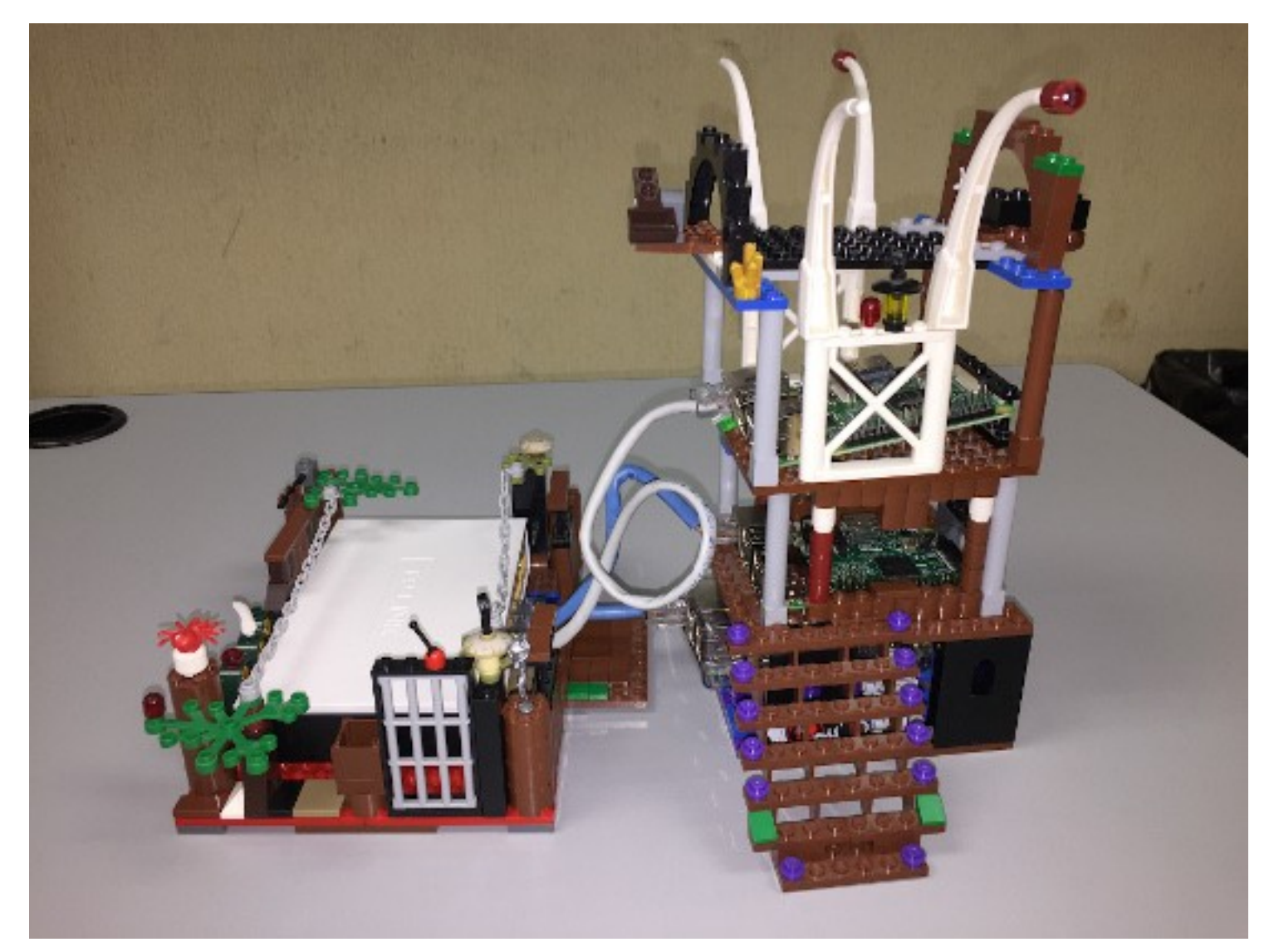

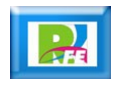

Búsqueda y Procesamiento de Información

# Búsqueda de Parejas

**Detección de compatibilidad entre parejas.**

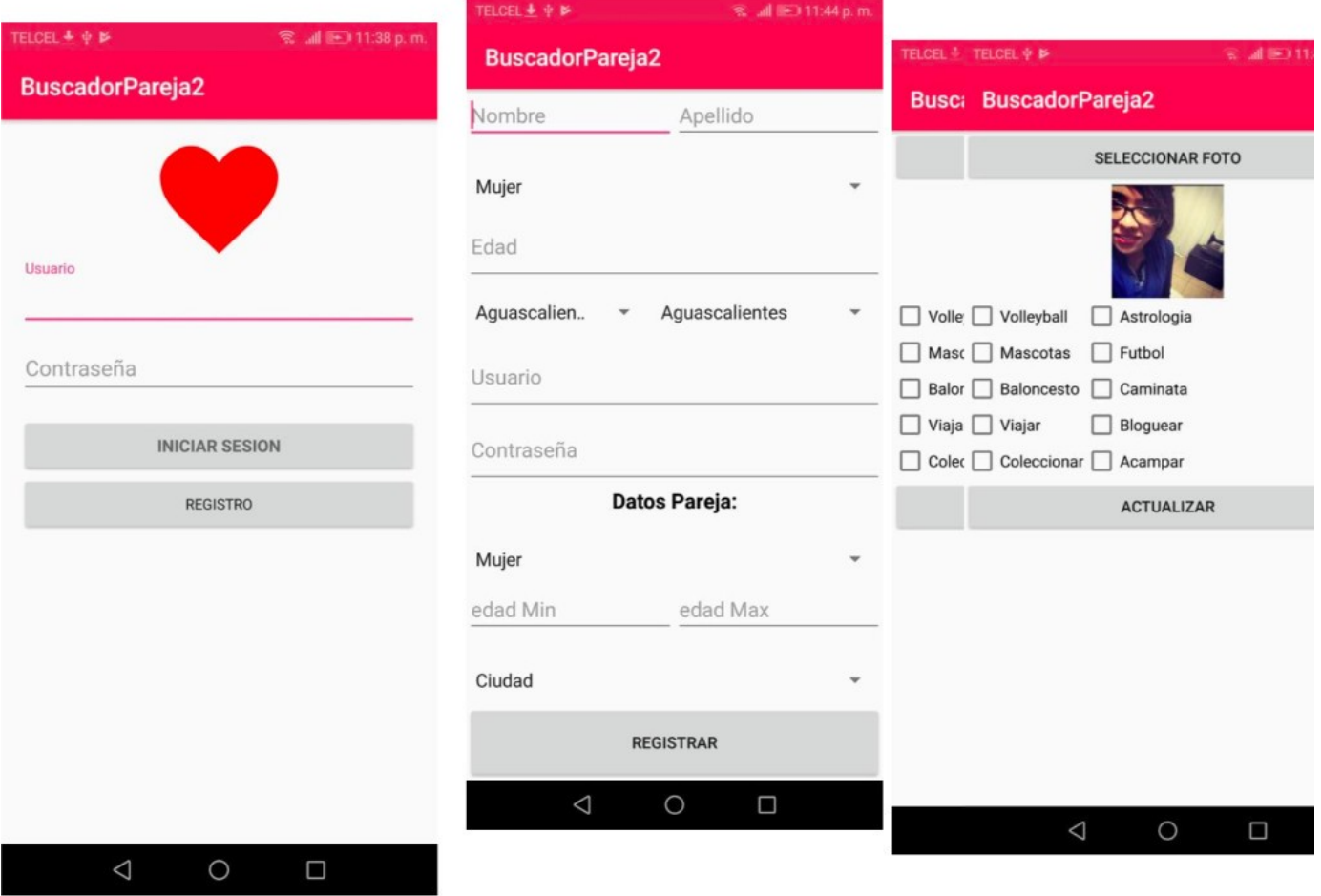

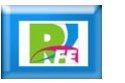

# Predicciones Deportivas

**Detectar tendencias y posible campeón.**

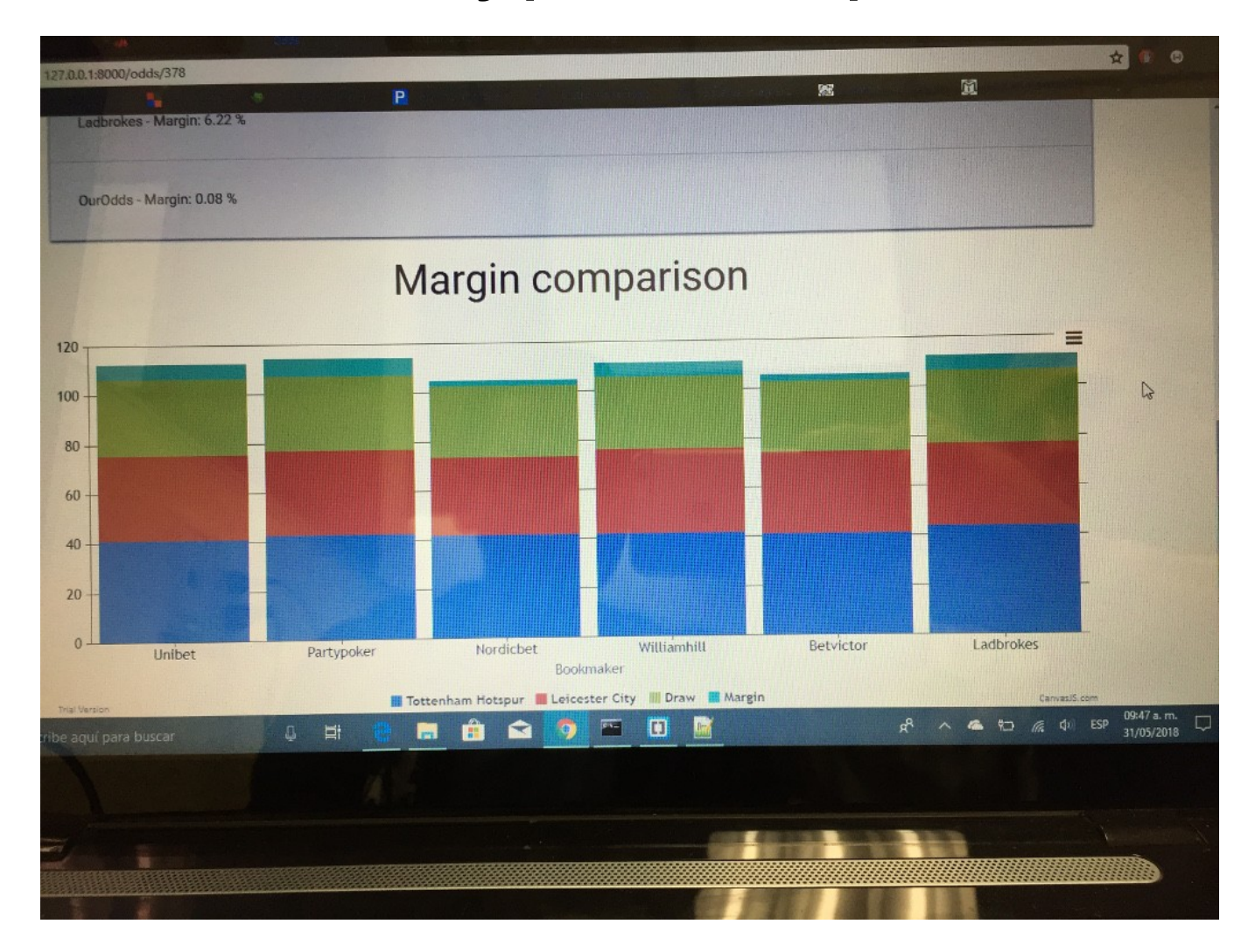

Proyecto Final del Curso "Búsqueda y Procesamiento de Información", mayo 2018

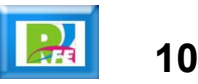

# **Política**

#### **Detección de comentarios positivos o negativos**

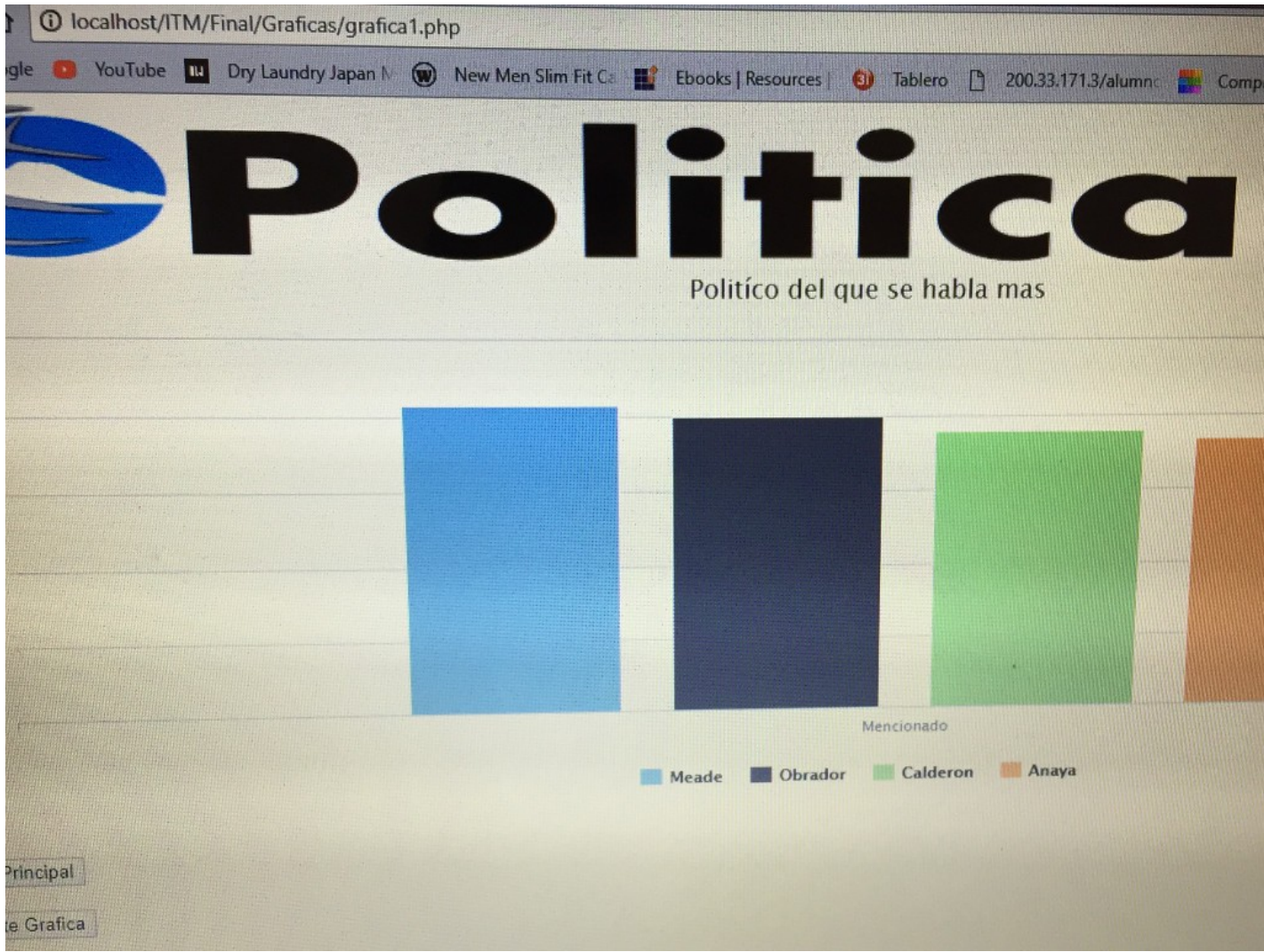

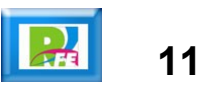

# Tendencias Políticas

**Tendencias de los partidos políticos en elecciones.** 

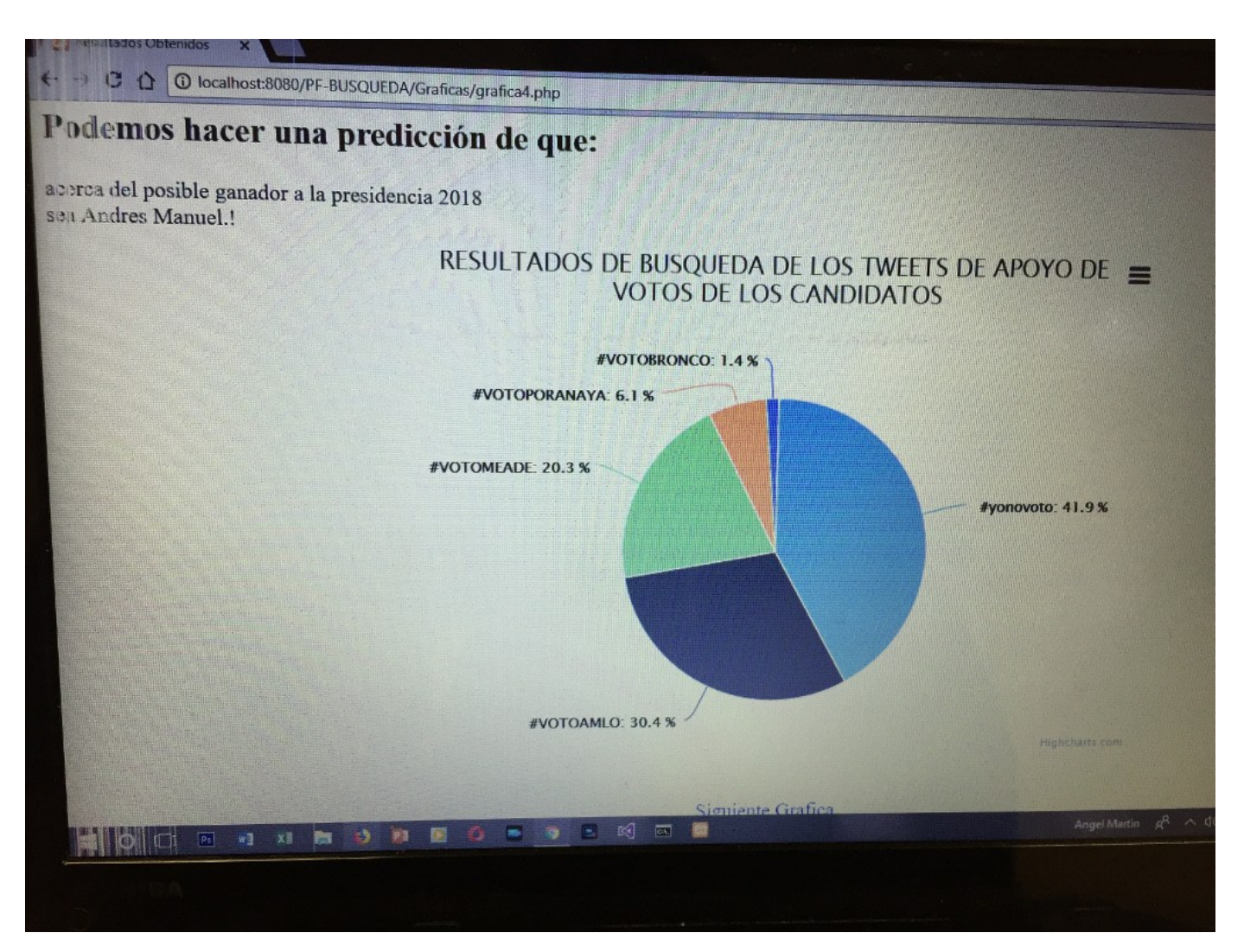

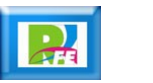

# Precios de equipos

**Búsqueda de precios para armar computadoras.**

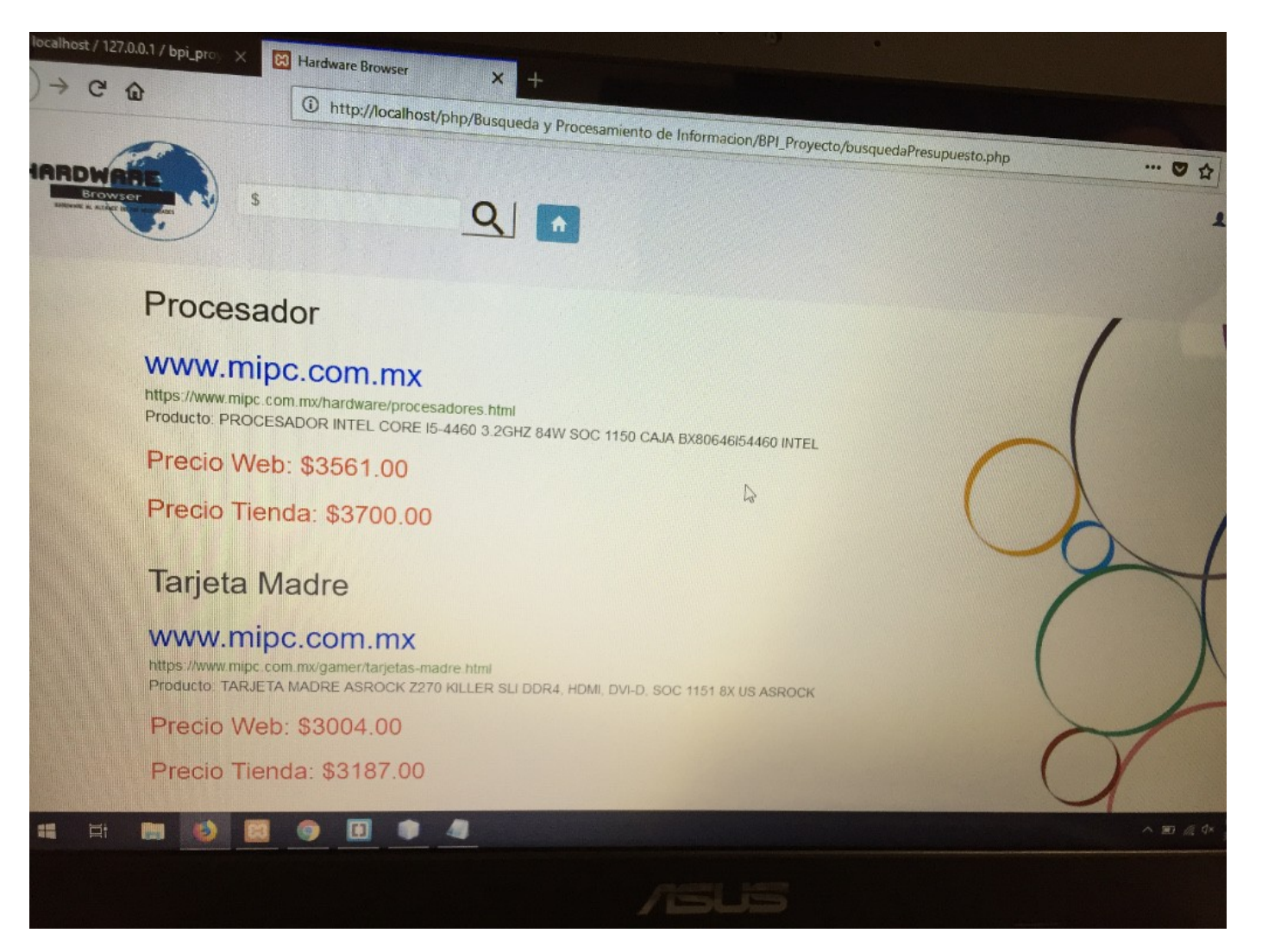

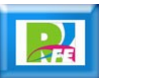

# Futbol Liga Nacional

#### **Tendencias de equipo y ganador de la liga**

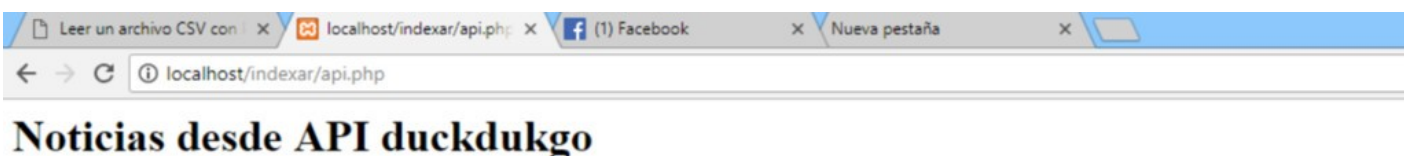

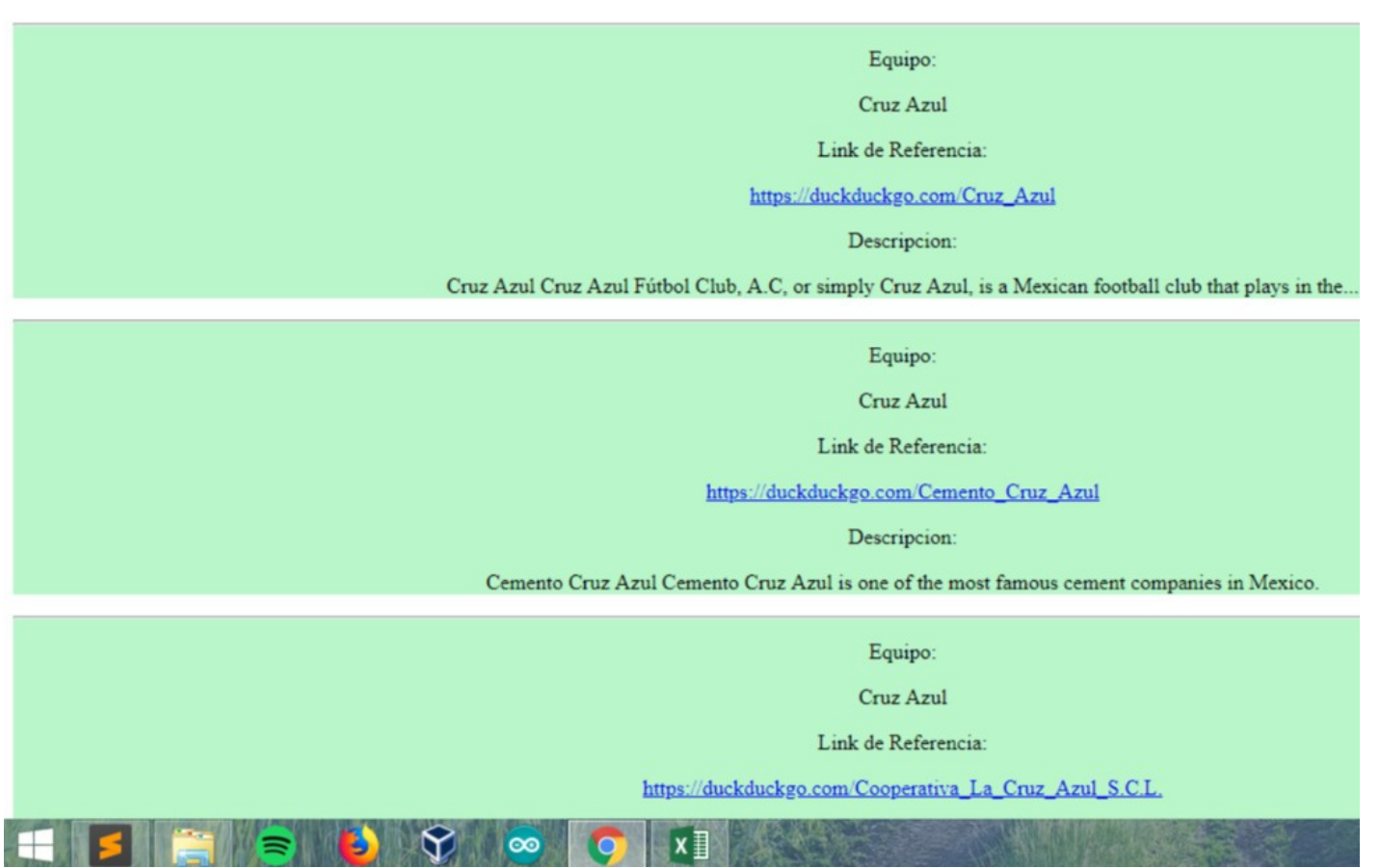

Proyecto Final del Curso "Búsqueda y Procesamiento de Información", mayo 2018

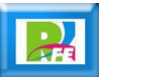

# Reconocimiento Facial

**Detección de rostros almacenados en base de datos.**

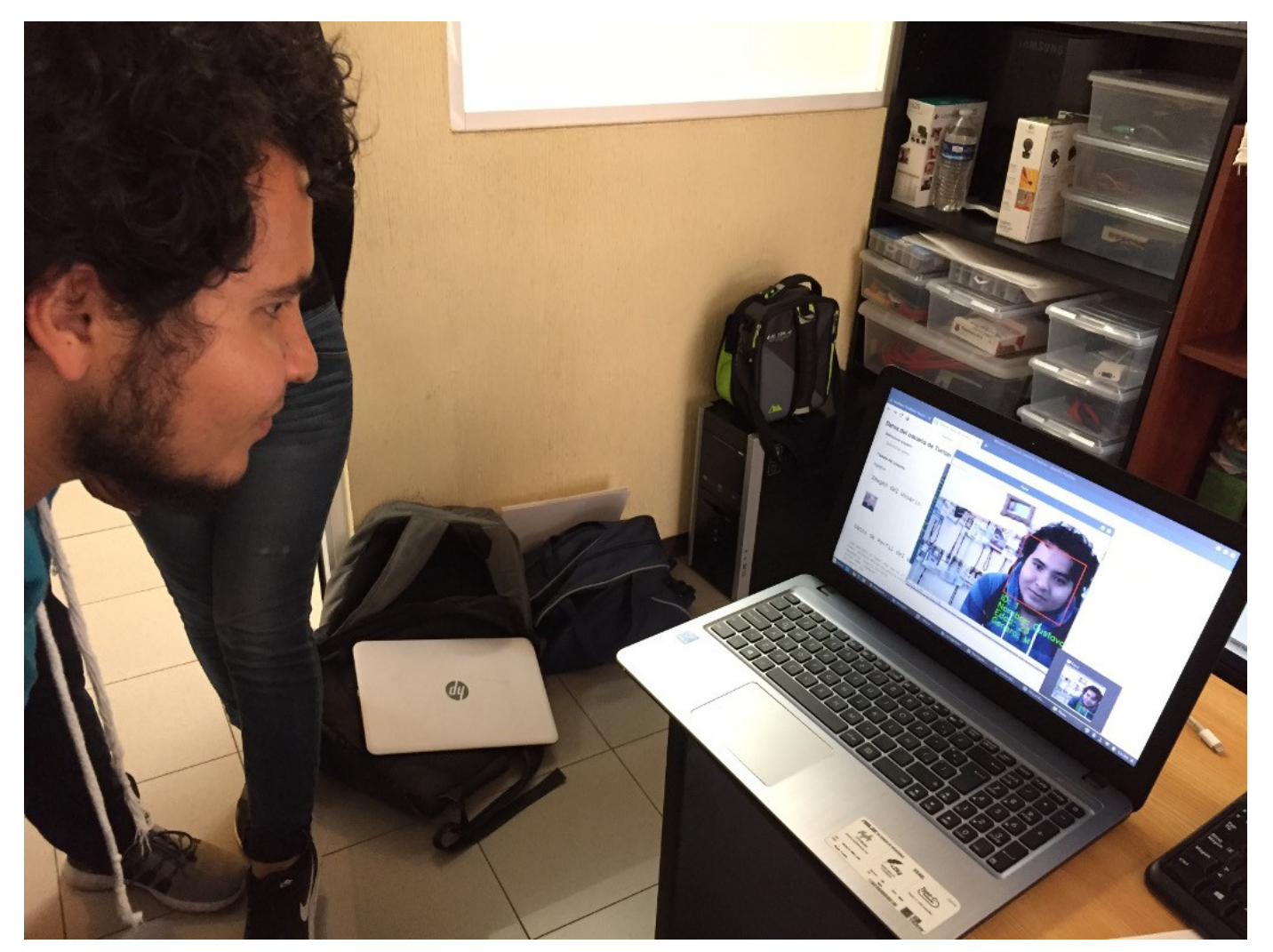

Proyecto Final del Curso "Búsqueda y Procesamiento de Información", mayo 2018

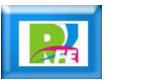

Internet de las Cosas

### Estación meteorológica

**Medir la temperatura del medio ambiente.**

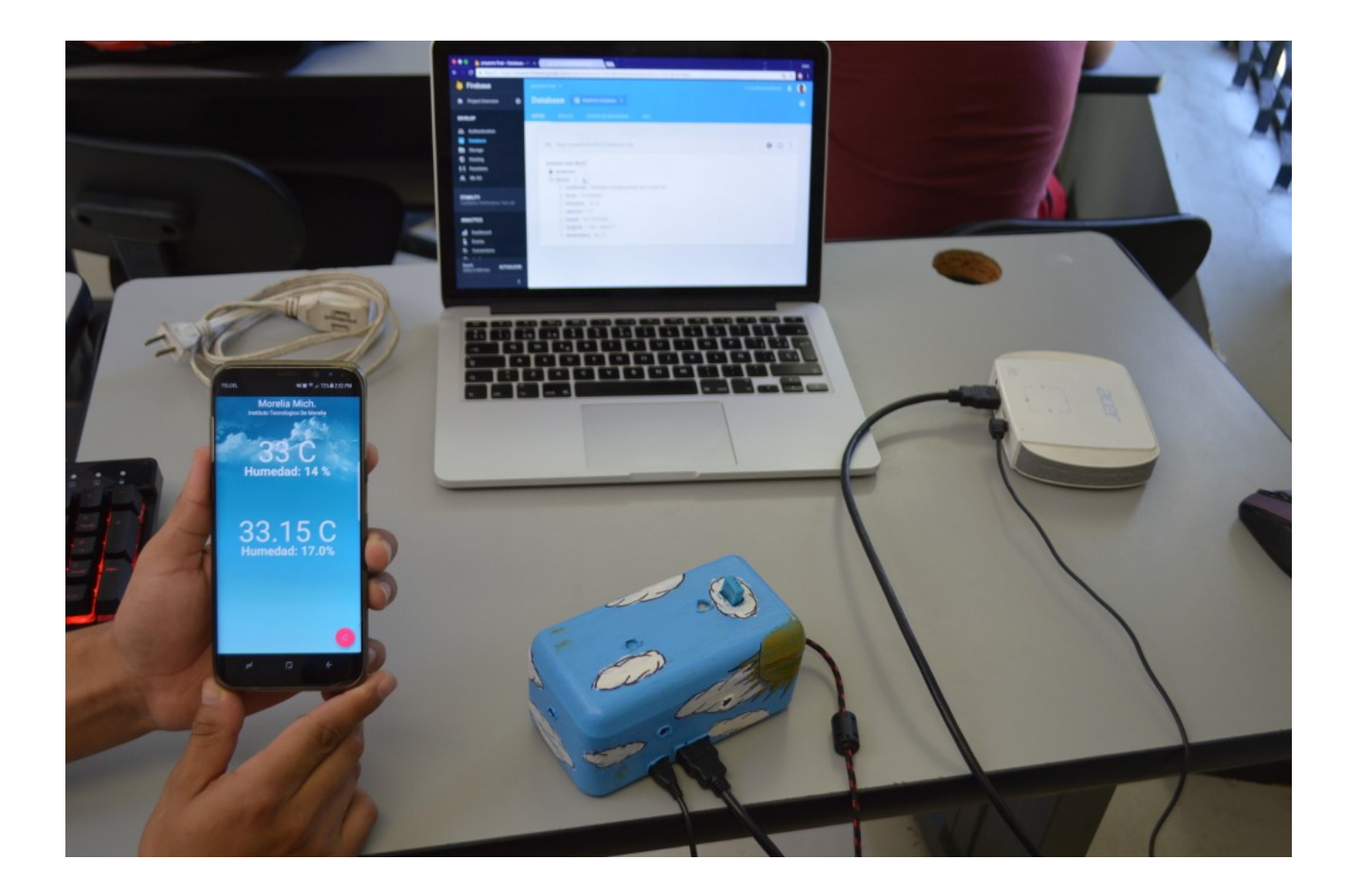

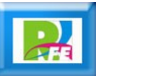

# Espejo Mágico

- **Detección de movimiento.**
- **Impresión de mensajes.**
- **Reproducción de listas de música de Spotify.**

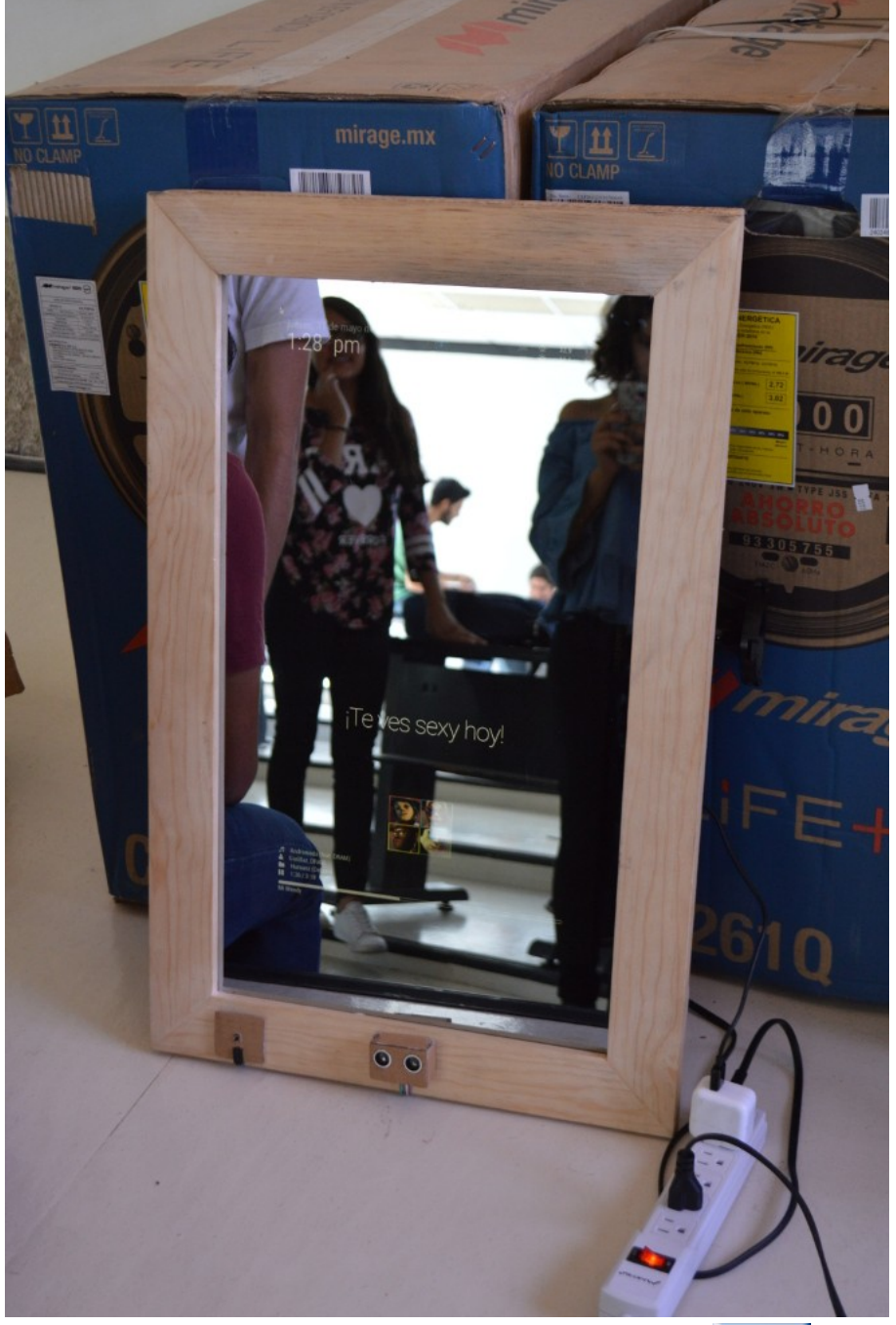

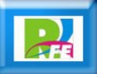

**18**

# Smart Coquetee

**Dispensador de alimento para mascotas.**

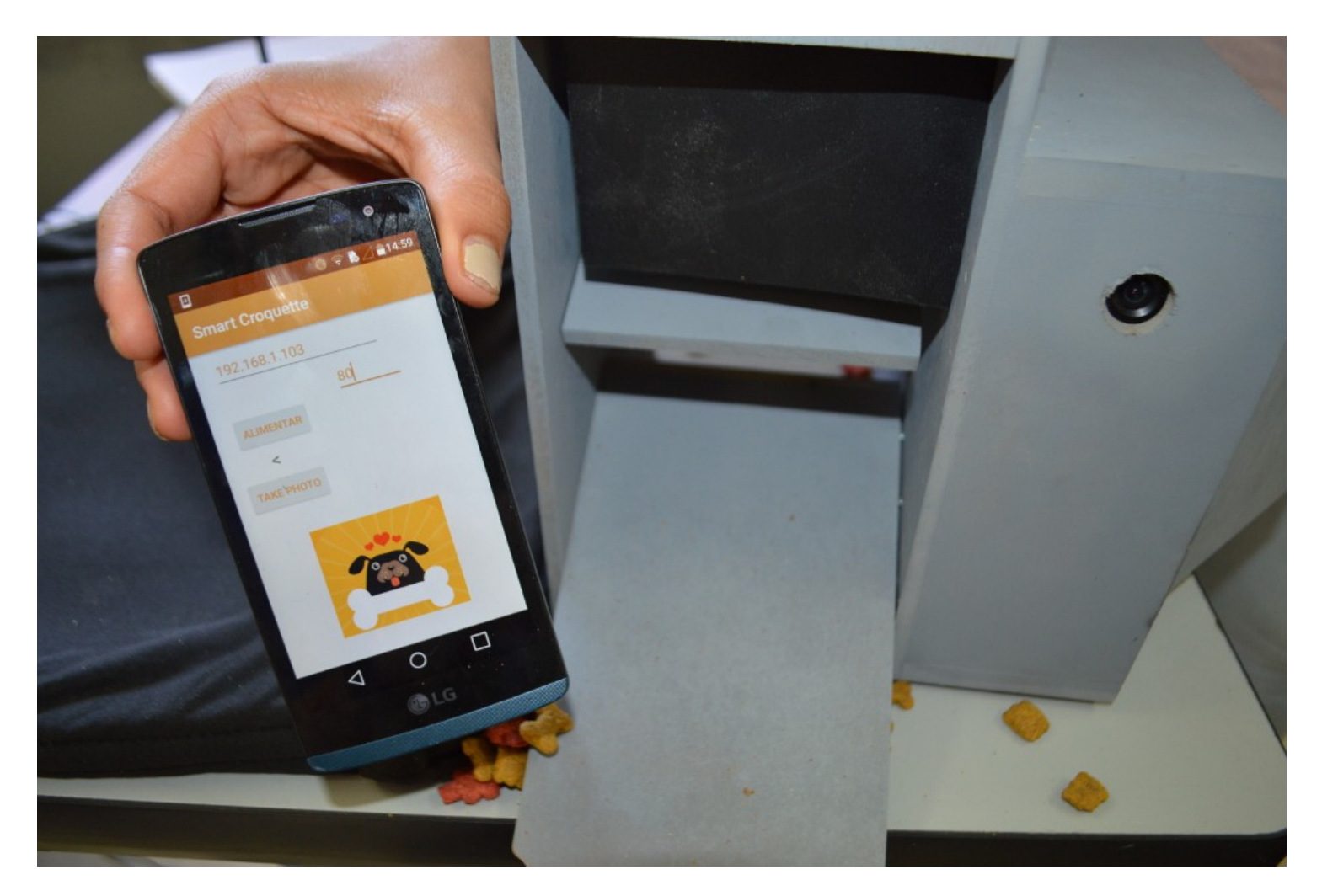

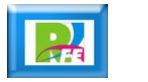

### Control de acceso a una casa

**Alarmas disparadas por sensores y cámaras.**

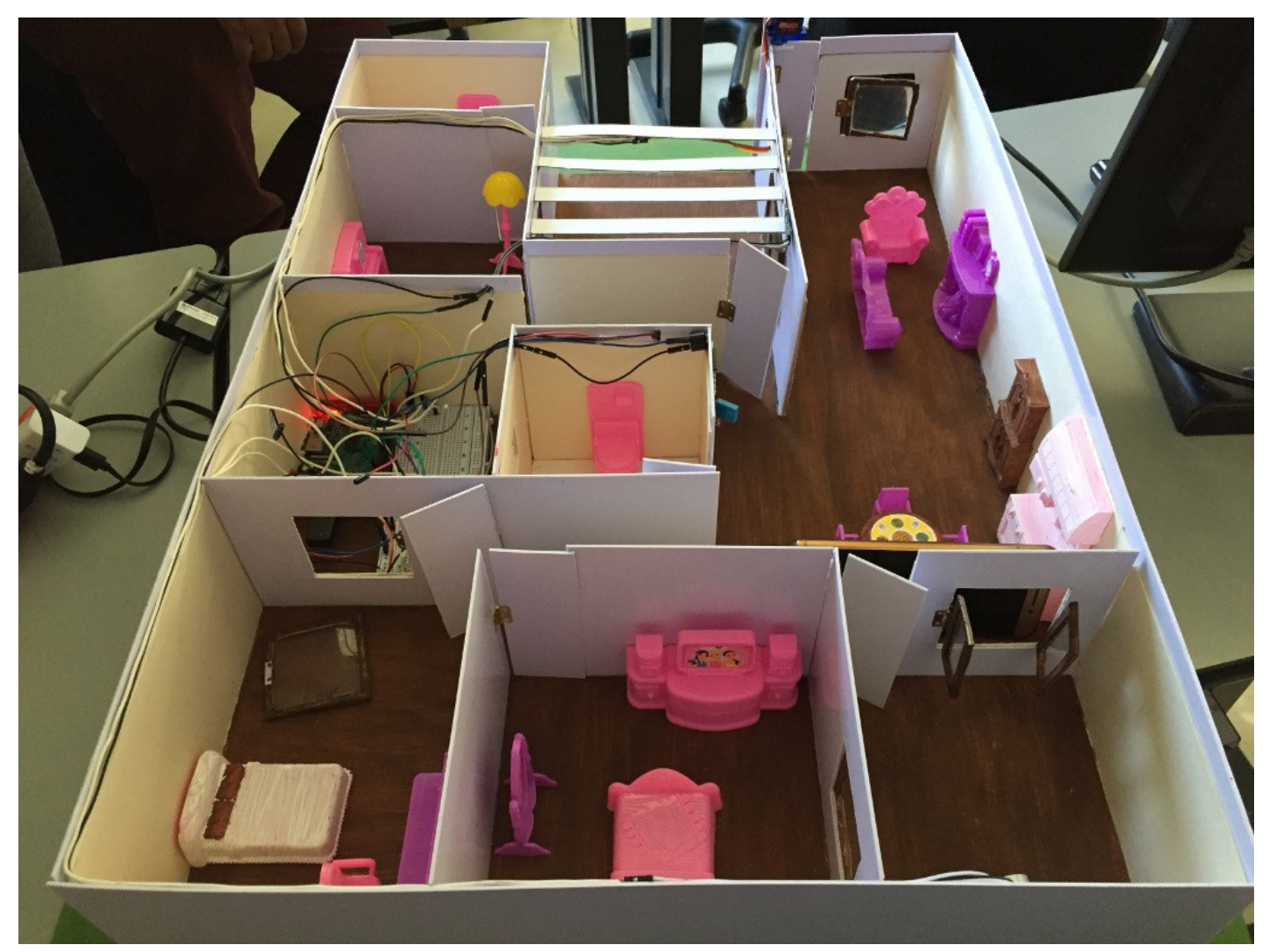

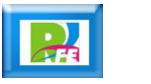

# Control de Riego

**Detección de humedad y activación de riego.**

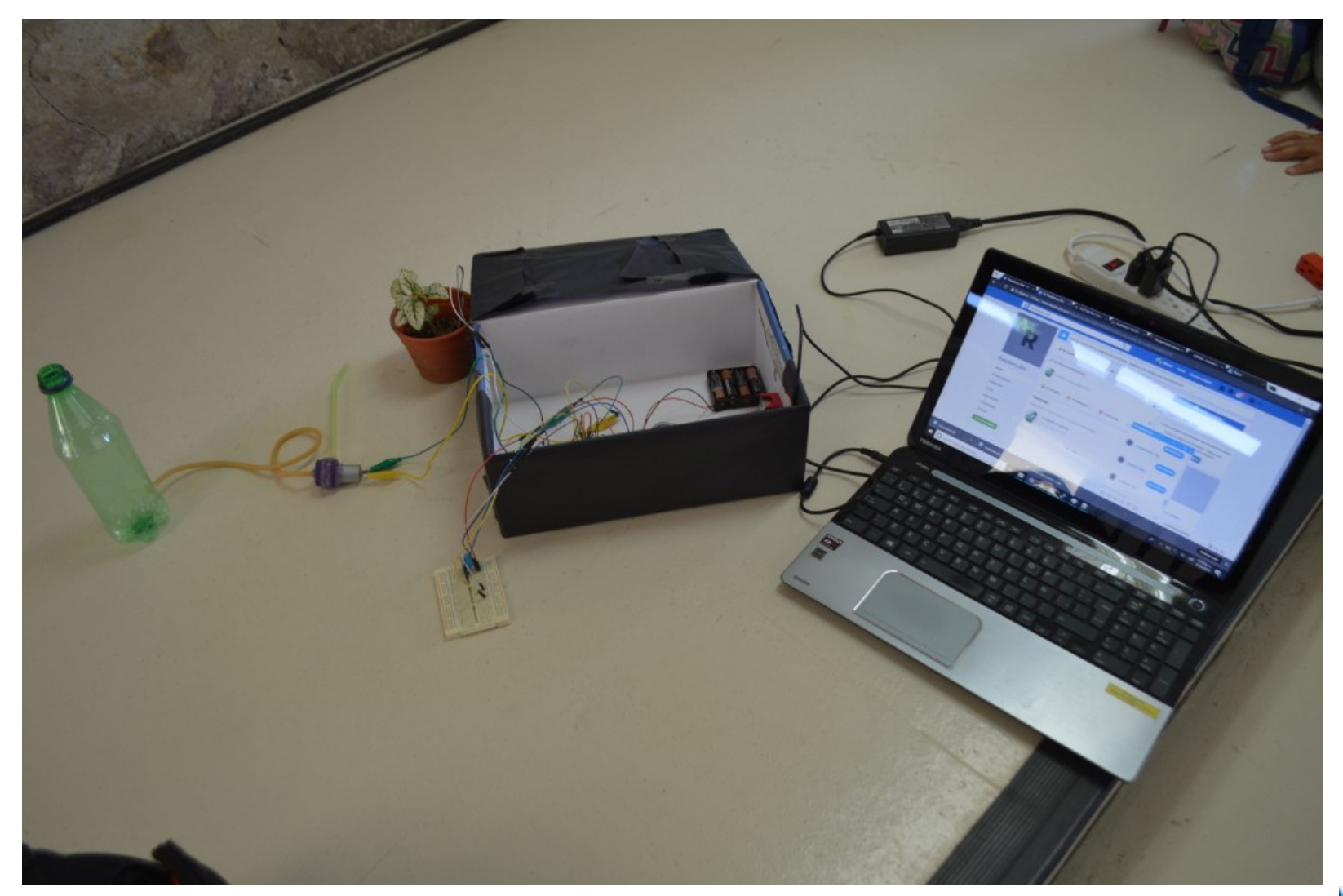

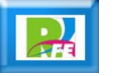

# Control de puerta de entrada

**Detección de rostros para activar puerta de entrada.**

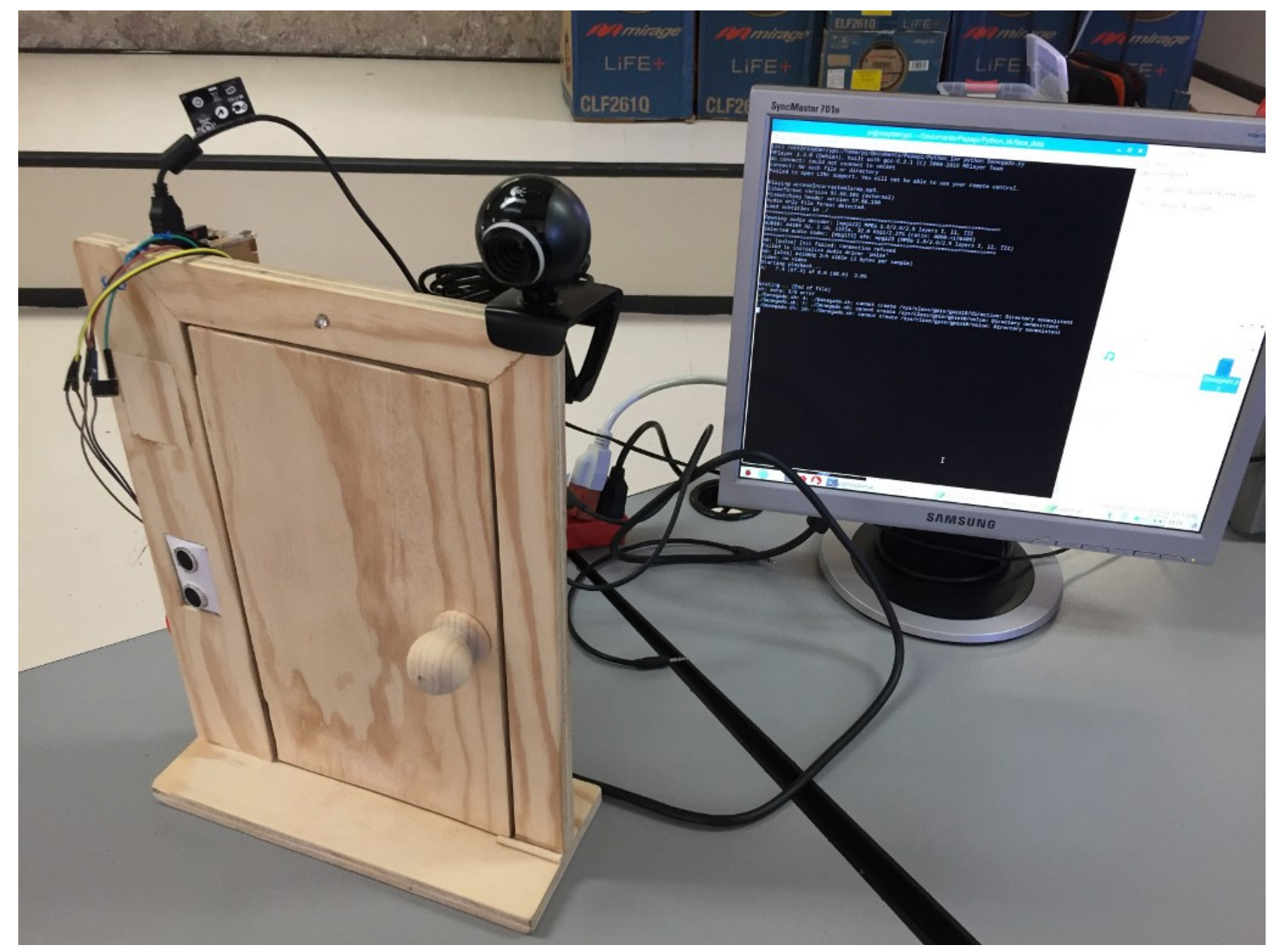

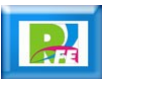

# Dispensador de medicinas

**Control para proporcionar pastillas.**

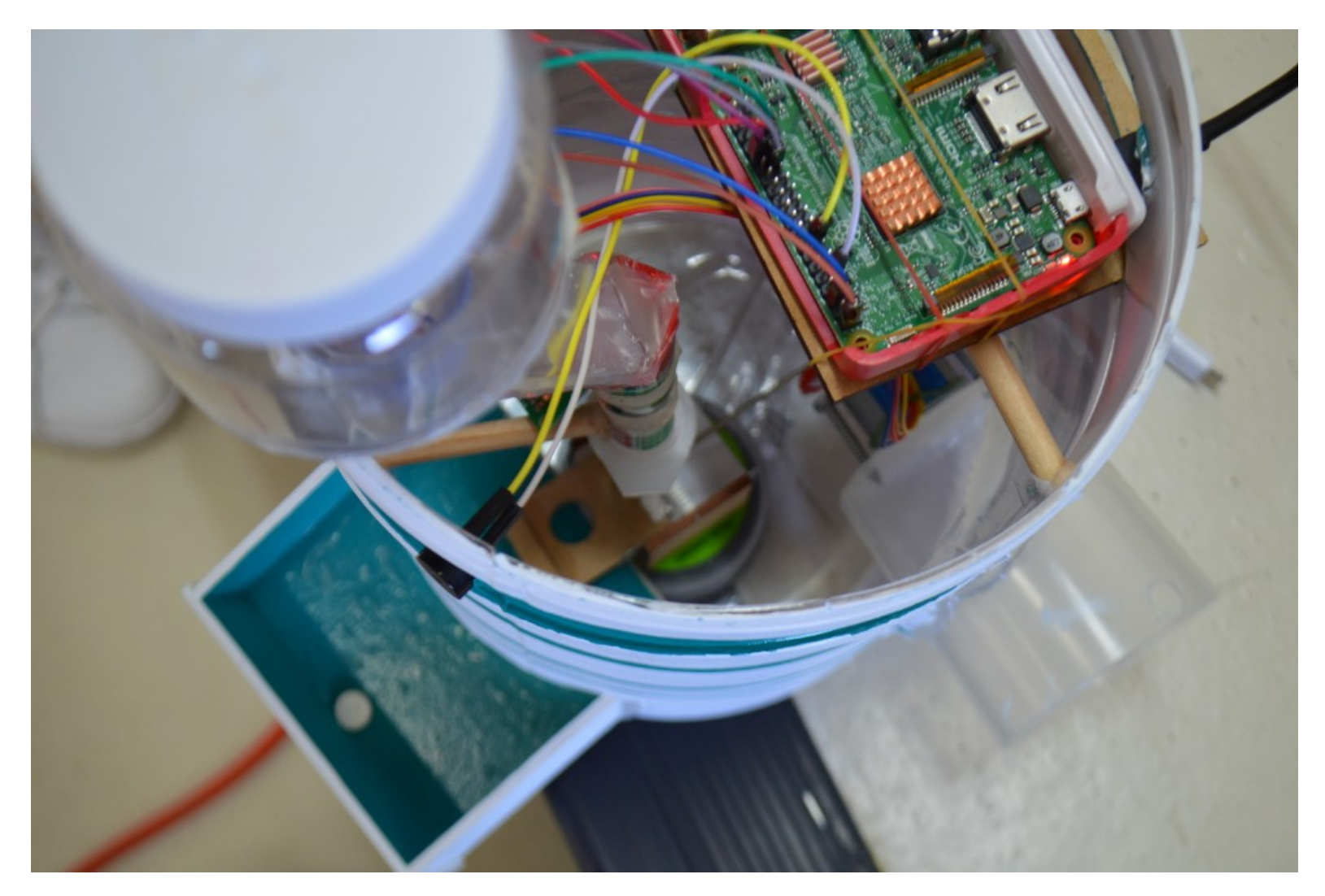

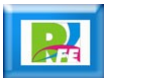

# Control de Temperatura

**Detección y graficación en el tiempo de la temperatura.**

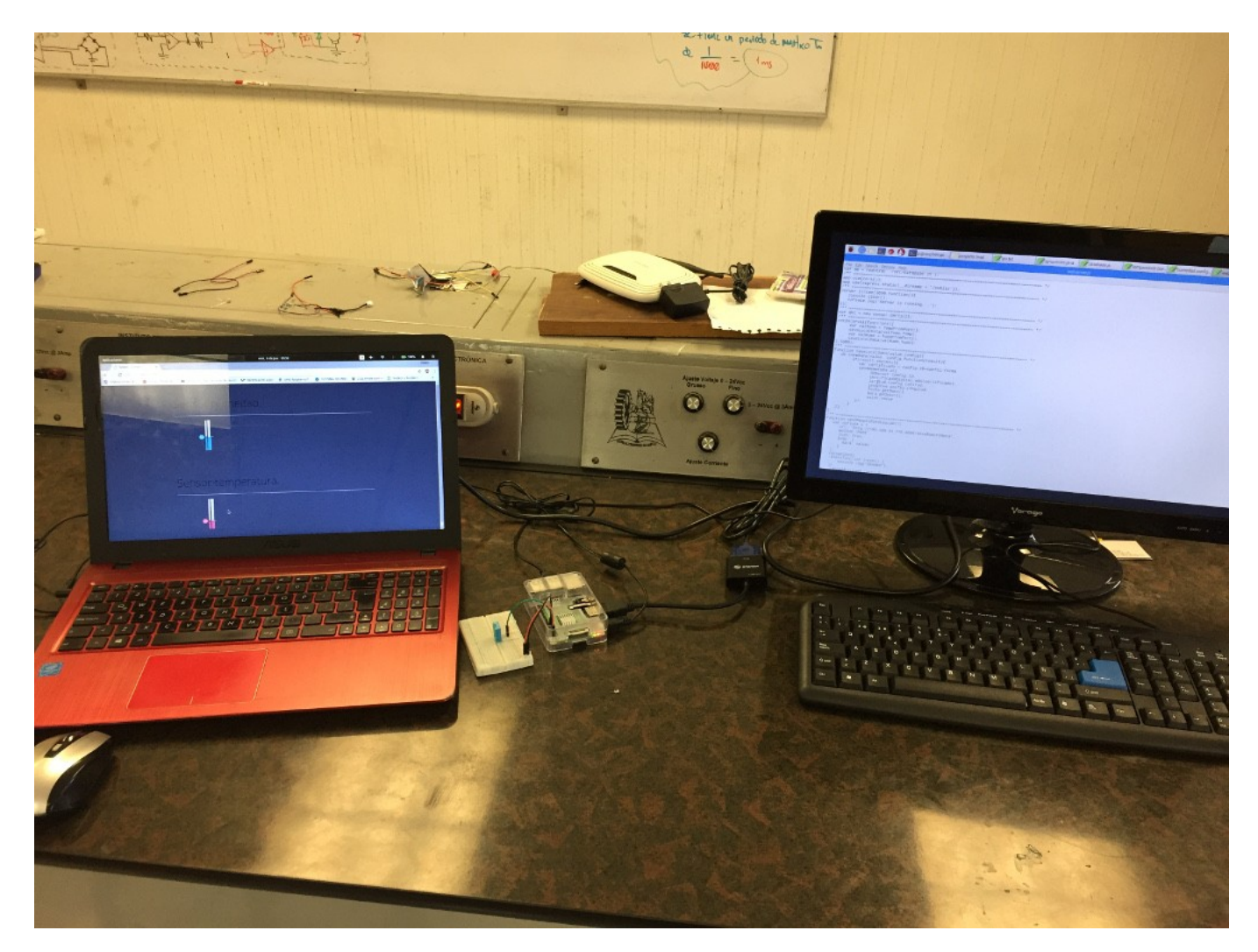

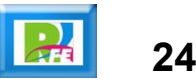

# Espejito Mágico

**Espejo con información:**

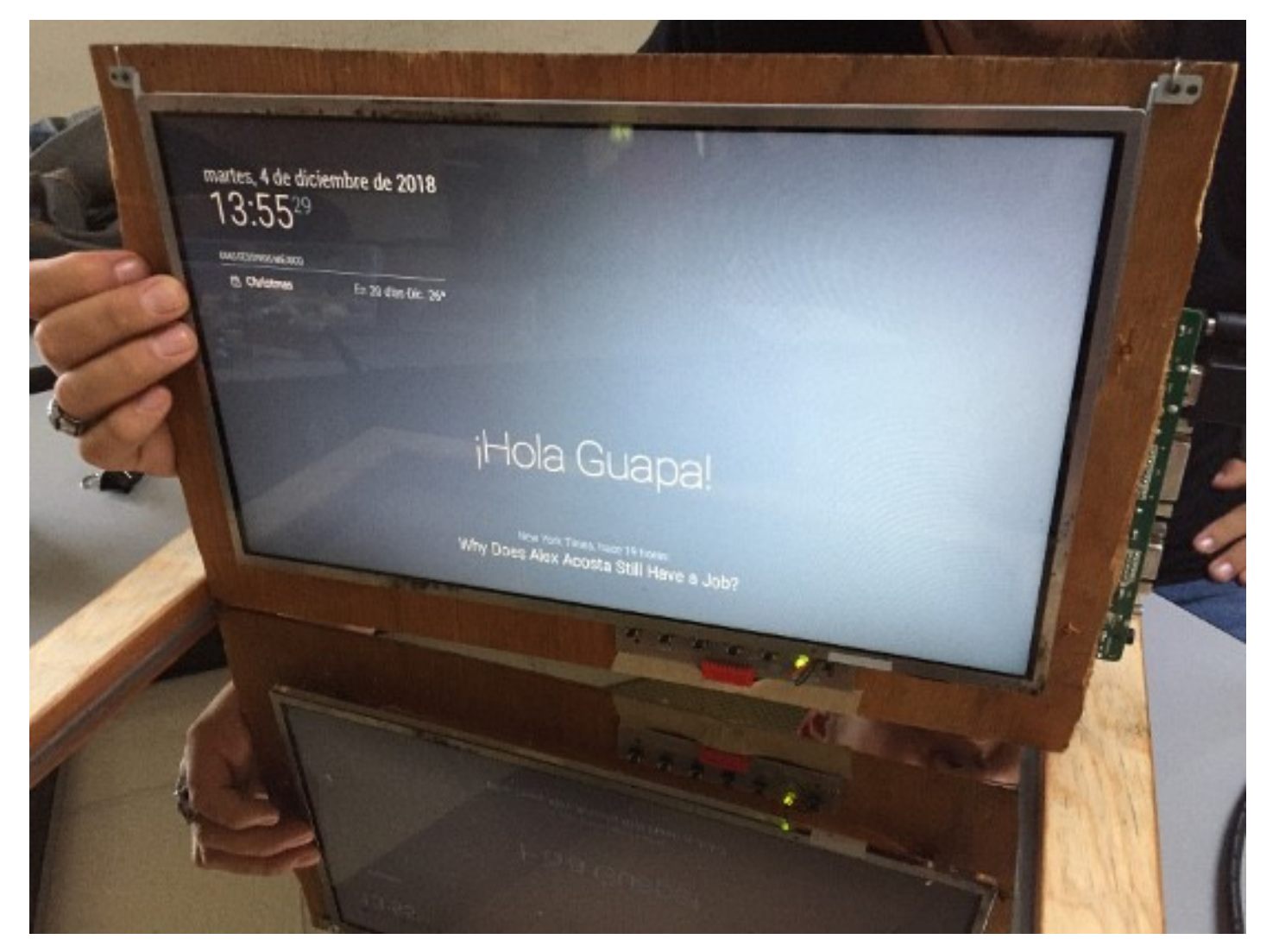

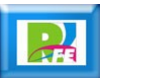

#### **Control de acceso a una casa:**

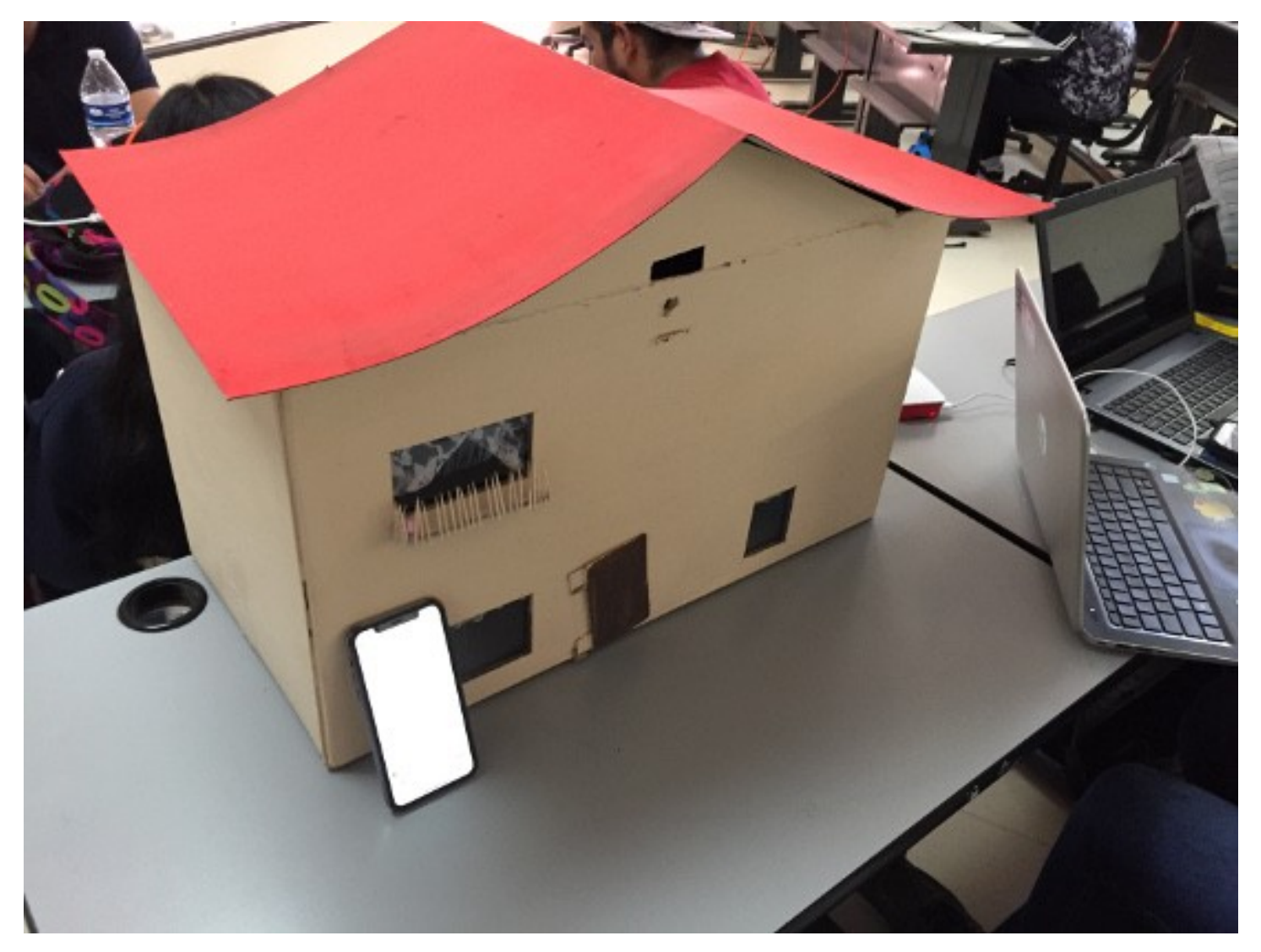

Proyecto Final del Curso "Internet de las Cosas", diciembre 2018

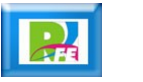

# Medio Ambiente

#### **Monitoreo de temperatura:**

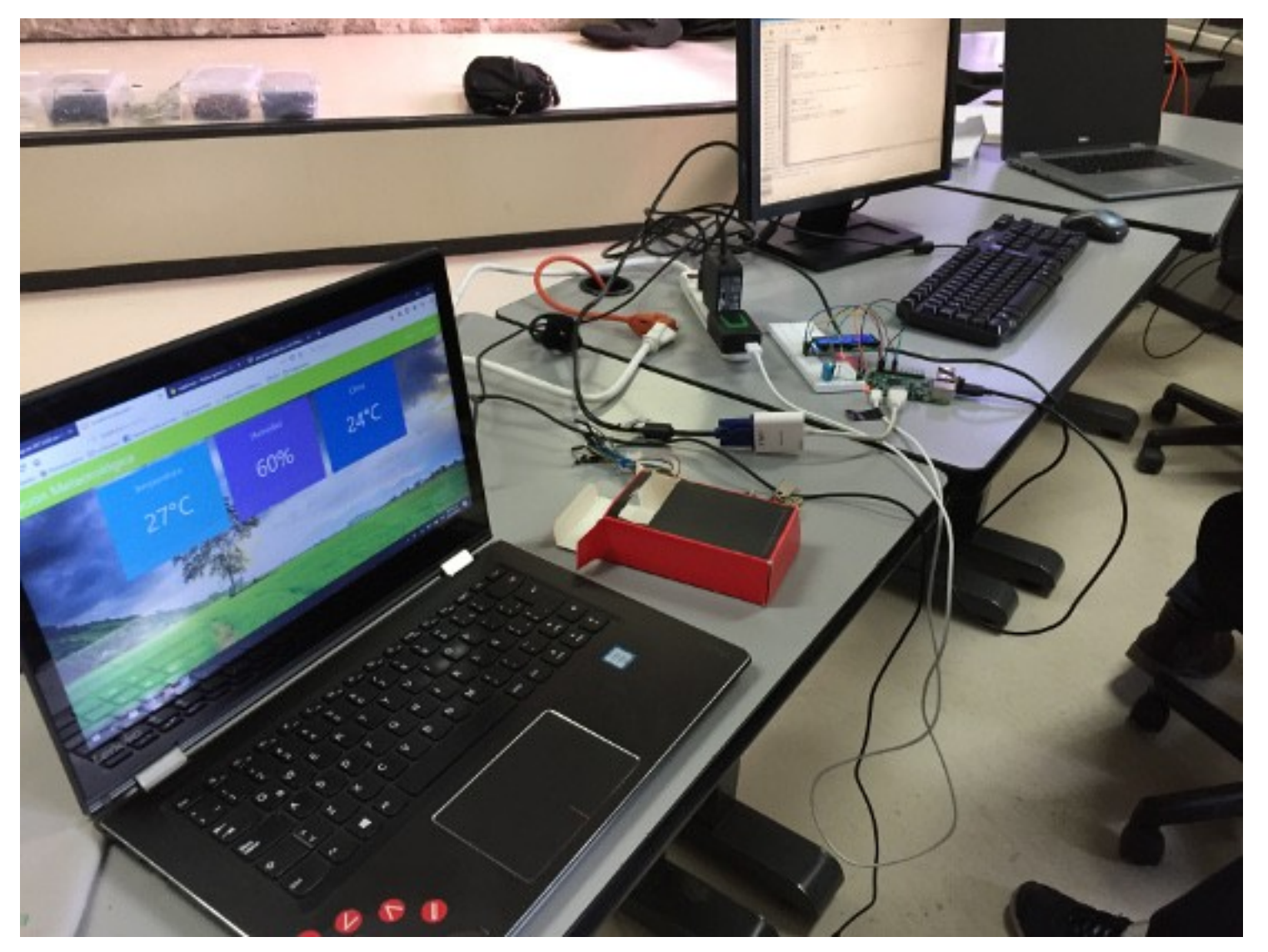

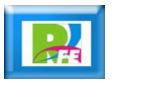

# Seguridad

#### **Control de acceso con tarjetas RFID:**

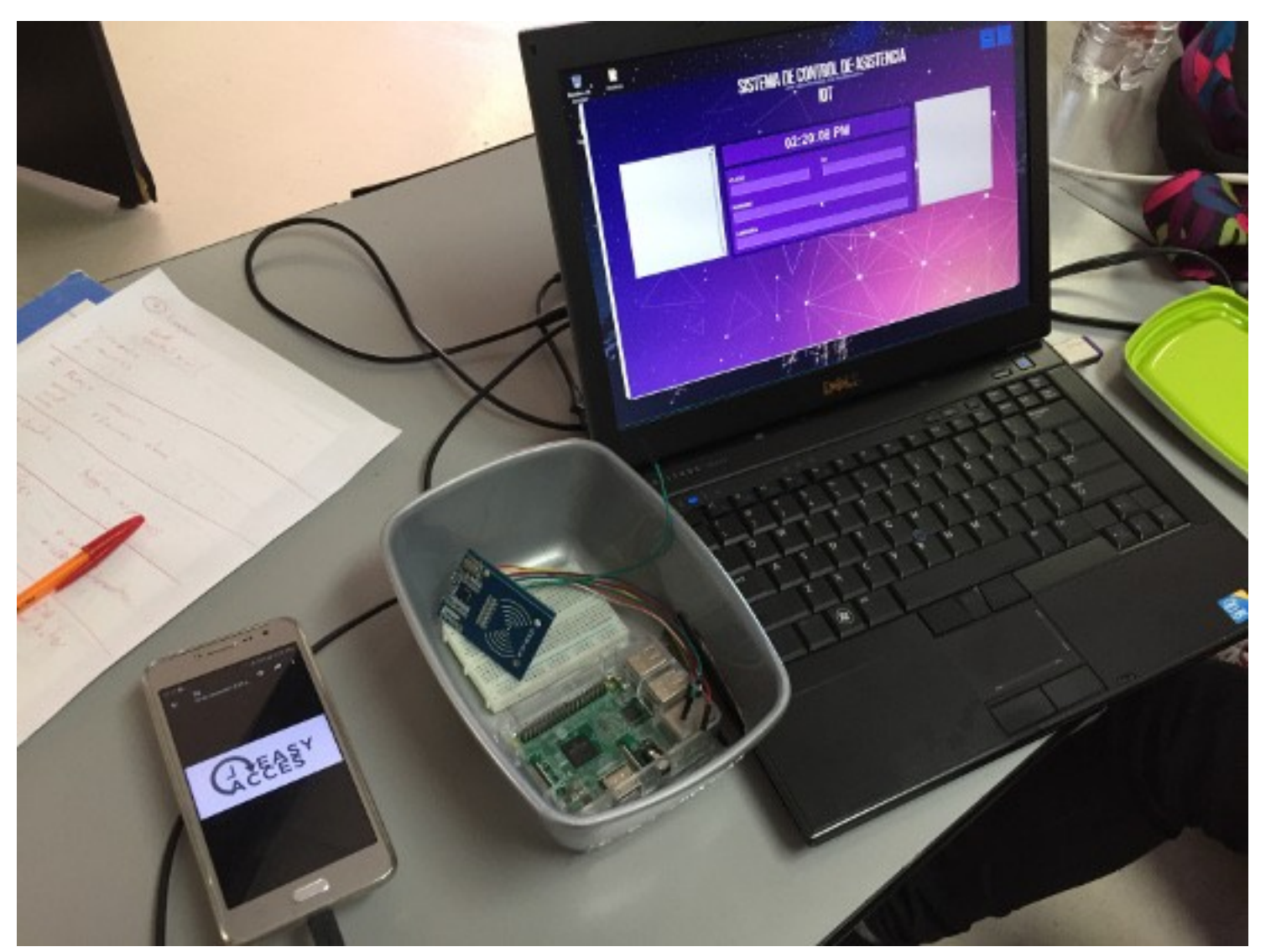

Proyecto Final del Curso "Internet de las Cosas", diciembre 2018

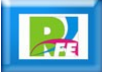

**Monitoreo de temperatura y enfriamiento con ventilador:**

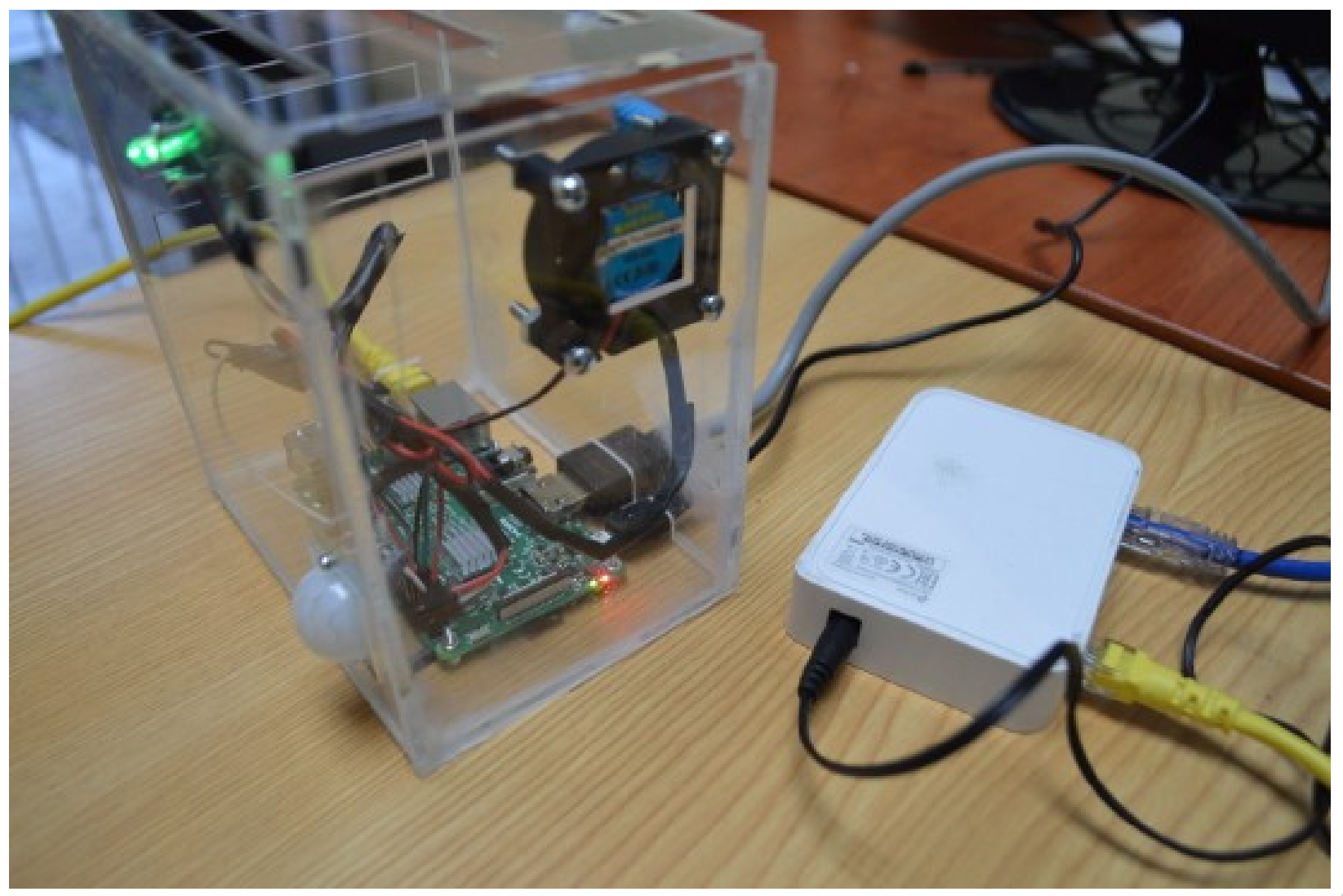

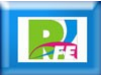

# Seguridad

**Detección de rostros para control de acceso:**

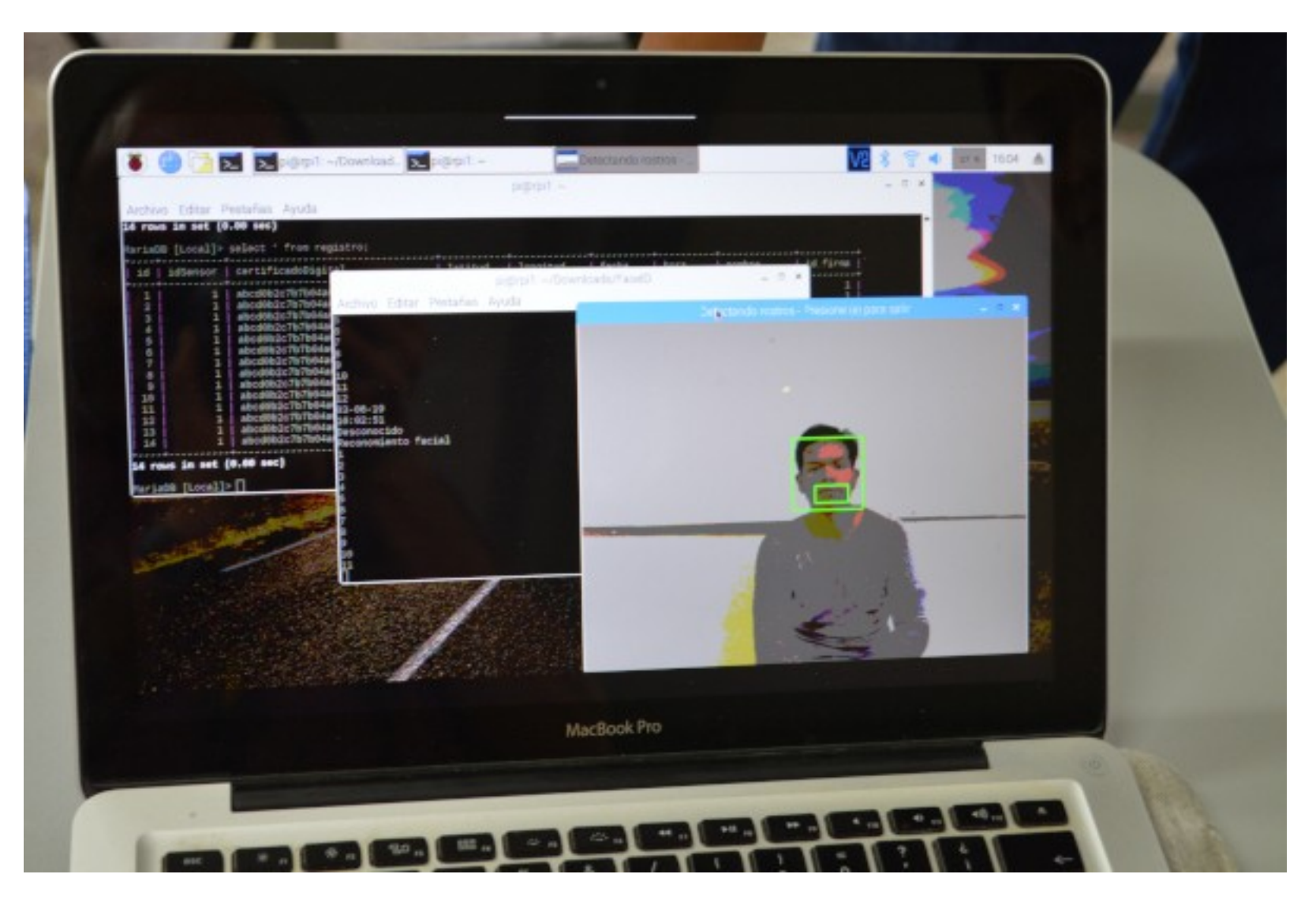

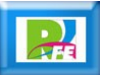

**30**

# Seguridad

#### **Detección de rostros y cerradura electrónica:**

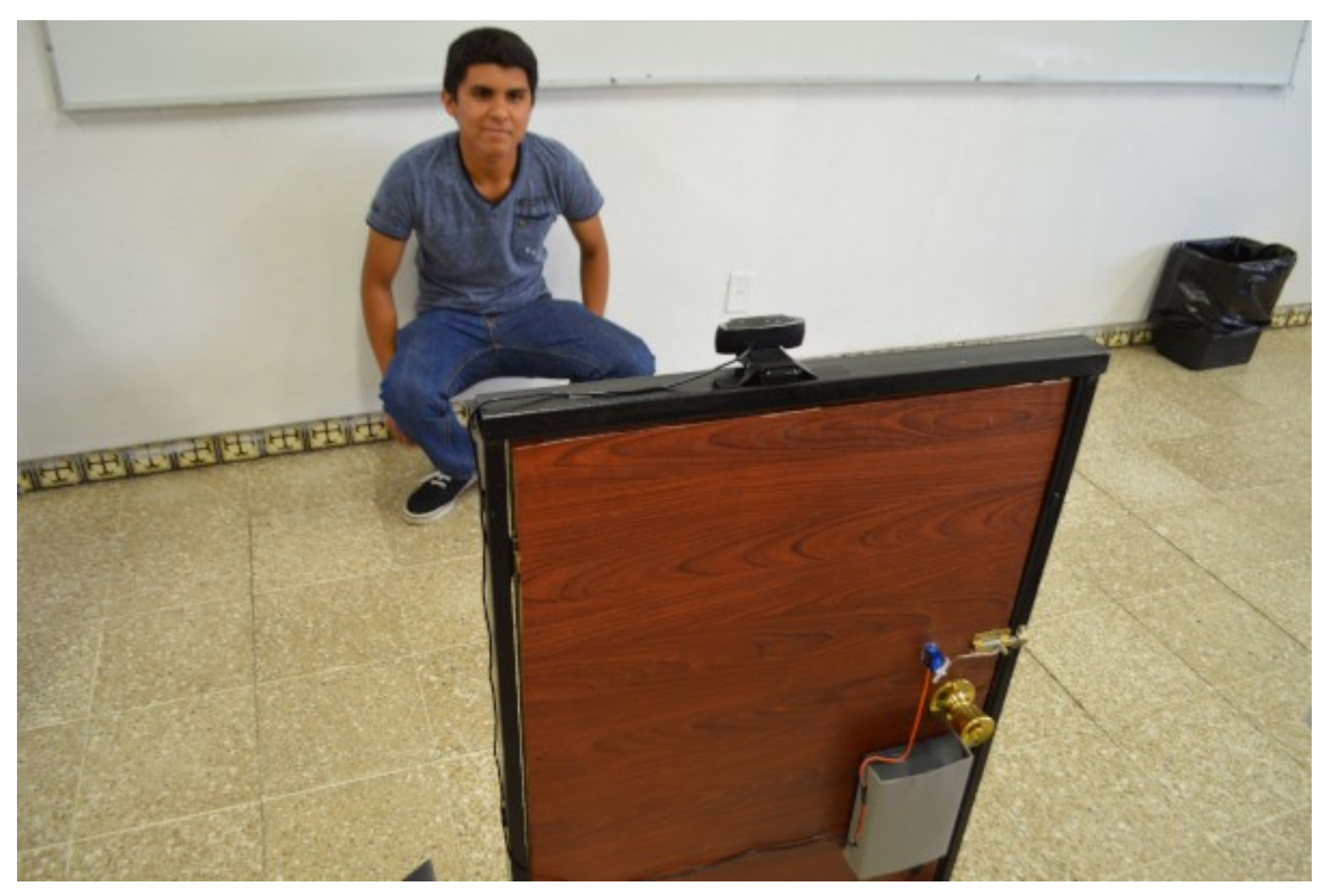

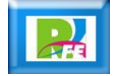

### Alimentos

**Control de un invernadero:**

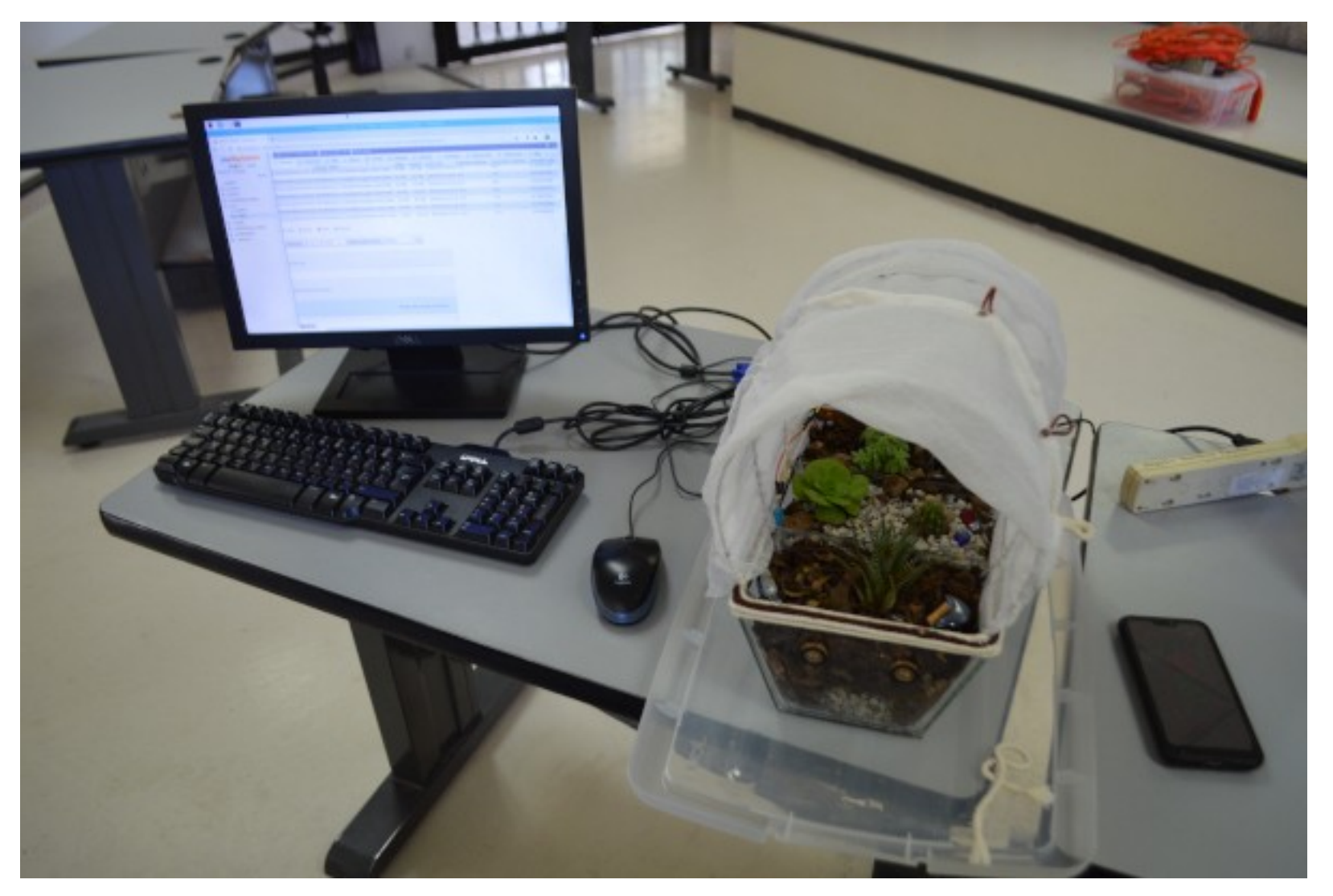

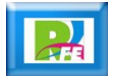

**Alimentador de mascotas con báscula y activación RFID:**

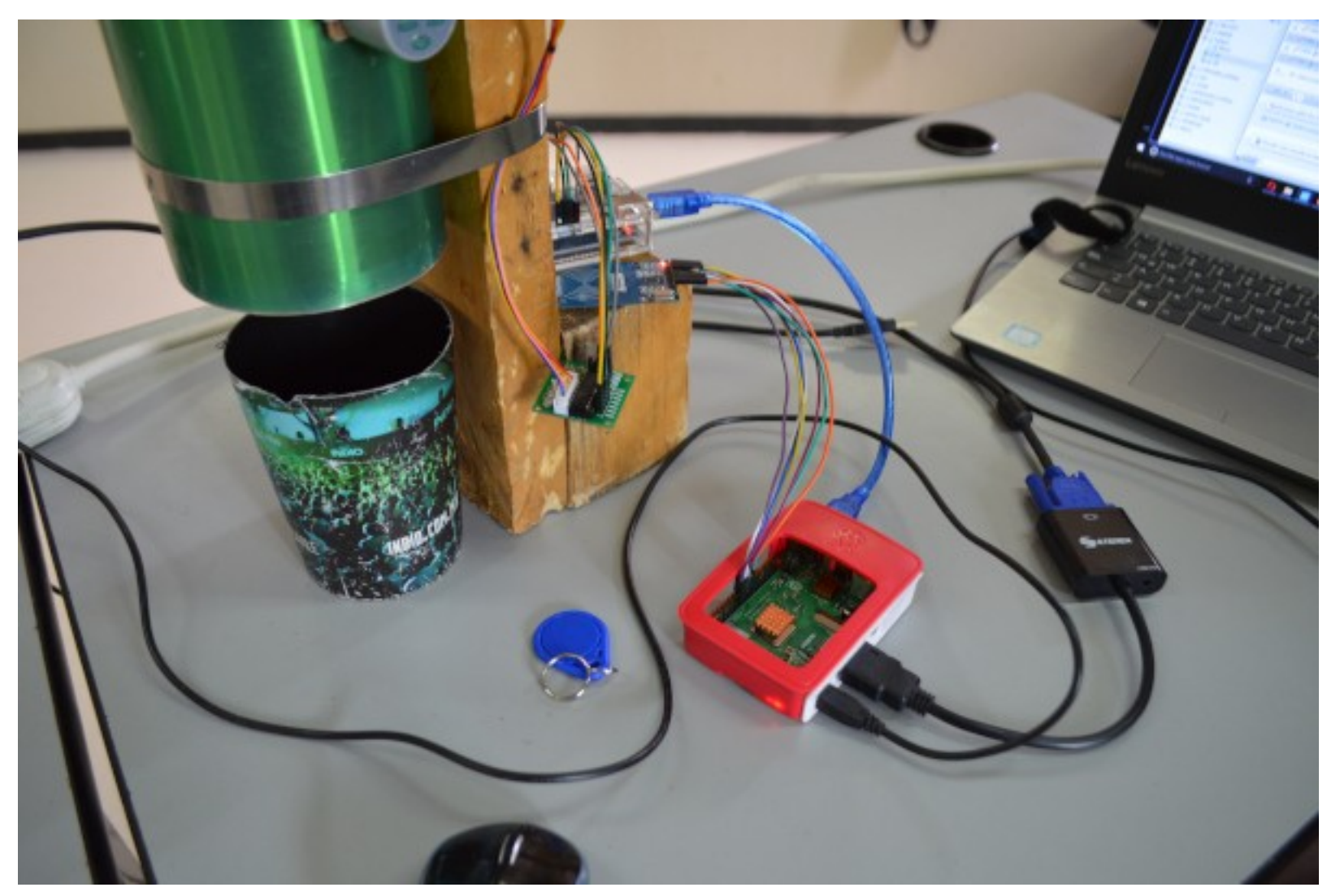

![](_page_32_Picture_4.jpeg)

#### **Refrigerador inteligente:**

![](_page_33_Picture_2.jpeg)

![](_page_33_Picture_4.jpeg)

**34**

**Activación de una pluma por tarjeta RFID:**

![](_page_34_Picture_2.jpeg)

![](_page_34_Picture_4.jpeg)

**Control de luces y música en un bar:**

![](_page_35_Picture_2.jpeg)

![](_page_35_Picture_4.jpeg)

**Solicitud de bebidas desde una página Web / Celular:**

![](_page_36_Picture_2.jpeg)

![](_page_36_Picture_4.jpeg)

**Combinación de licores para crear bebidas en un bar:**

![](_page_37_Picture_2.jpeg)

![](_page_37_Picture_4.jpeg)

**Activación de una pluma en un estacionamiento:**

![](_page_38_Picture_2.jpeg)

![](_page_38_Picture_4.jpeg)

**Control de un bar desde un celular y tarjetas RFID:**

![](_page_39_Picture_2.jpeg)

![](_page_39_Picture_4.jpeg)

### **Weareables**

#### **vital Ctrl**

![](_page_40_Picture_2.jpeg)

![](_page_40_Picture_4.jpeg)

#### **Mandarina (caja fuerte)**

![](_page_41_Picture_2.jpeg)

![](_page_41_Picture_4.jpeg)

### **Weareables**

#### **Casco Inteligente (tipo Halo)**

![](_page_42_Picture_2.jpeg)

Proyecto Final del Curso "Internet de las Cosas", diciembre 2019

![](_page_42_Picture_4.jpeg)

#### **Dispensador de Bebidas (Henrietta)**

![](_page_43_Picture_2.jpeg)

Proyecto Final del Curso "Internet de las Cosas", diciembre 2019

![](_page_43_Picture_4.jpeg)

#### **Regadera Inteligente:**

![](_page_44_Picture_2.jpeg)

![](_page_44_Picture_4.jpeg)

![](_page_45_Picture_0.jpeg)

### *Rogelio Ferreira Escutia*

*Instituto Tecnológico de Morelia Departamento de Sistemas y Computación*

- *Correo: rogelio@itmorelia.edu.mx rogeplus@gmail.com*
- *Página Web: http://sagitario.itmorelia.edu.mx/~rogelio/ http://www.xumarhu.net/*
- *Twitter: http://twitter.com/rogeplus Facebook: http://www.facebook.com/groups/xumarhu.net/*